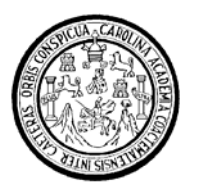

Universidad de San Carlos de Guatemala Facultad de Ingeniería Escuela de Ingeniería Mecánica Industrial

# **ESTUDIO PARA IMPLEMENTACIÓN DE COMERCIO ELECTRÓNICO, EN UNA EMPRESA DE DESARROLLO DE SOFTWARE SOFTSYSTEMS**

# **Eddy Abigail Figueroa**  Asesorado por el Ing. Carlos René Berges Carío

Guatemala, julio de 2006

## UNIVERSIDAD DE SAN CARLOS DE GUATEMALA

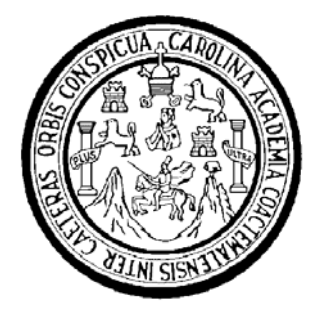

FACULTAD DE INGENIERÍA

TRABAJO DE GRADUACIÓN

# **ESTUDIO PARA IMPLEMENTACIÓN DE COMERCIO ELECTRÓNICO, EN UNA EMPRESA DE DESARROLLO DE SOFTWARE SOFTSYSTEMS**

PRESENTADO A LA JUNTA DIRECTIVA DE LA FACULTAD DE INGENIERÍA POR

## **EDDY ABIGAIL FIGUEROA**

ASESORADO POR EL ING. CARLOS RENÉ BERGES CARÍO

AL CONFERÍRSELE EL TÍTULO DE **INGENIERO INDUSTRIAL** 

GUATEMALA, JULIO DE 2006

# UNIVERSIDAD DE SAN CARLOS DE GUATEMALA

# FACULTAD DE INGENIERÍA

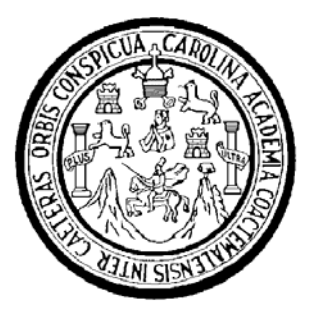

# NÓMINA DE JUNTA DIRECTIVA

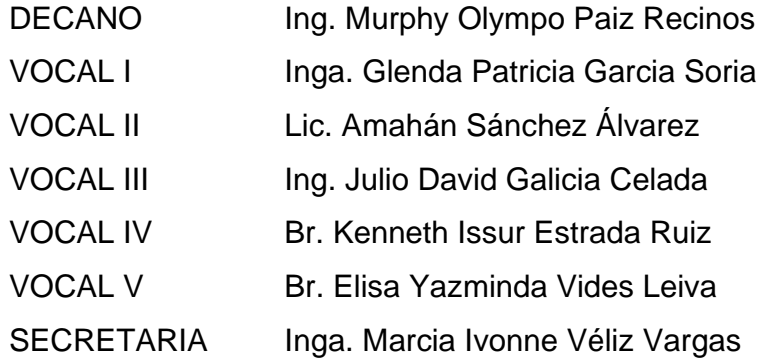

# TRIBUNAL QUE PRACTICÓ EL EXAMEN GENERAL PRIVADO

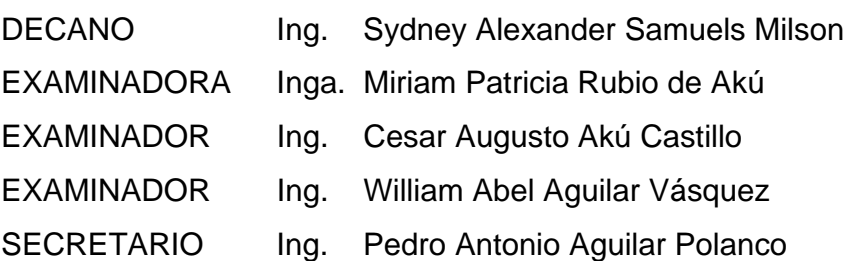

## **HONORABLE TRIBUNAL EXAMINADOR**

Cumpliendo con los preceptos que establece la ley de la Universidad de San Carlos de Guatemala, presento a su consideración mi trabajo de graduación titulado:

# **ESTUDIO PARA IMPLEMENTACIÓN DE COMERCIO ELECTRÓNICO, EN UNA EMPRESA DE DESARROLLO DE SOFTWARE SOFTSYSTEMS,**

tema que me fuera asignado por la Dirección de la Escuela de Ingeniería Mecánica Industrial, el 11 de octubre de 2004.

Eddy Abigail Figueroa

## **AGRADECIMIENTO A:**

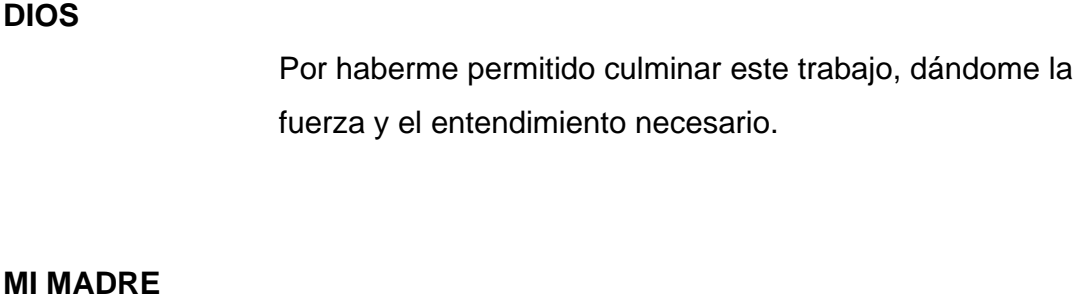

María Magdalena Figueroa, por apoyarme y motivarme.

**MI FAMILIA** 

A quienes agradezco su apoyo.

# **UNIVERSIDAD DE SAN CARLOS DE GUATEMALA FACULTAD DE INGENIERÍA**

 Por haberme brindado la oportunidad de estudiar una carrera universitaria.

# **ÌNDICE GENERAL**

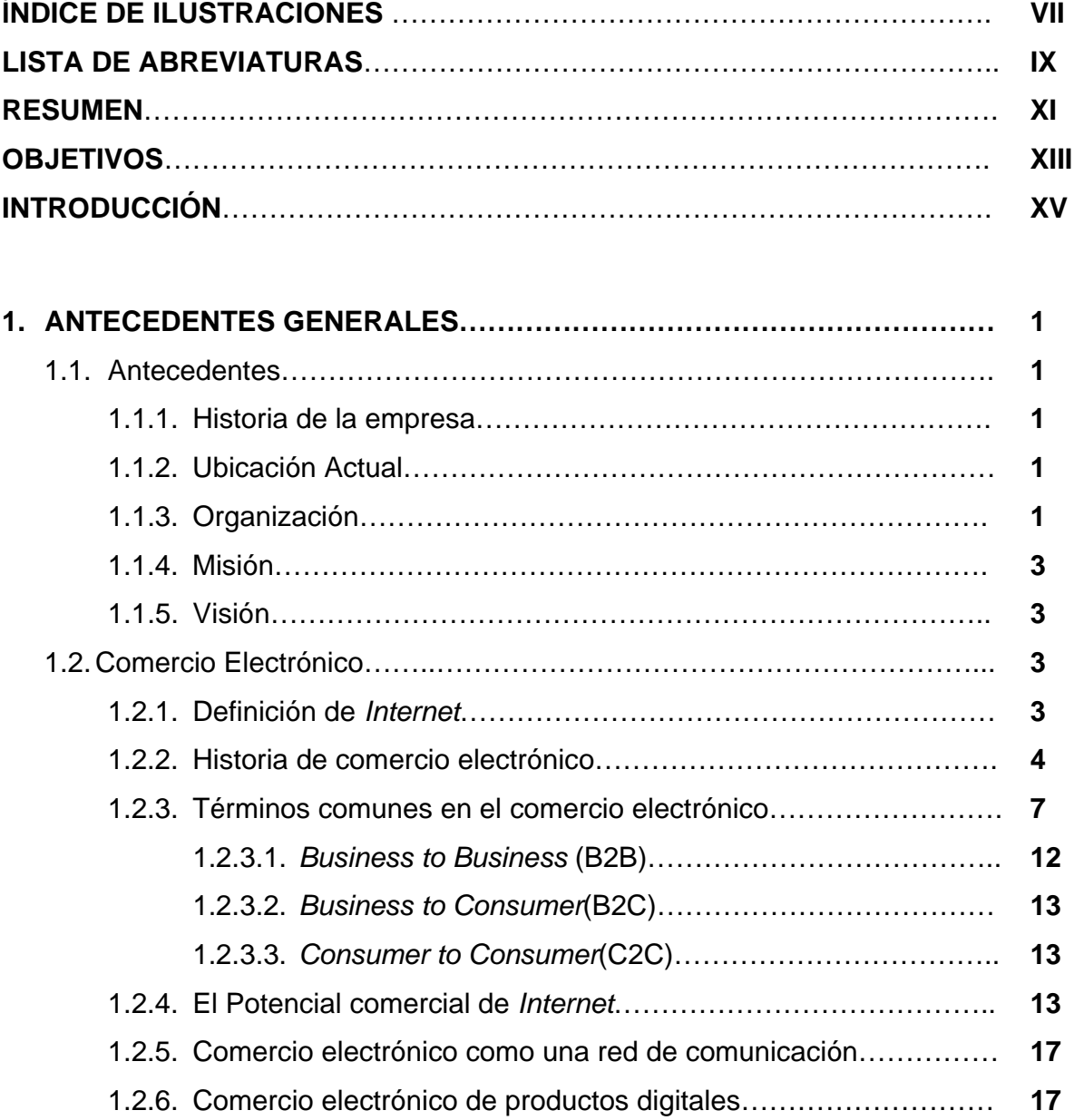

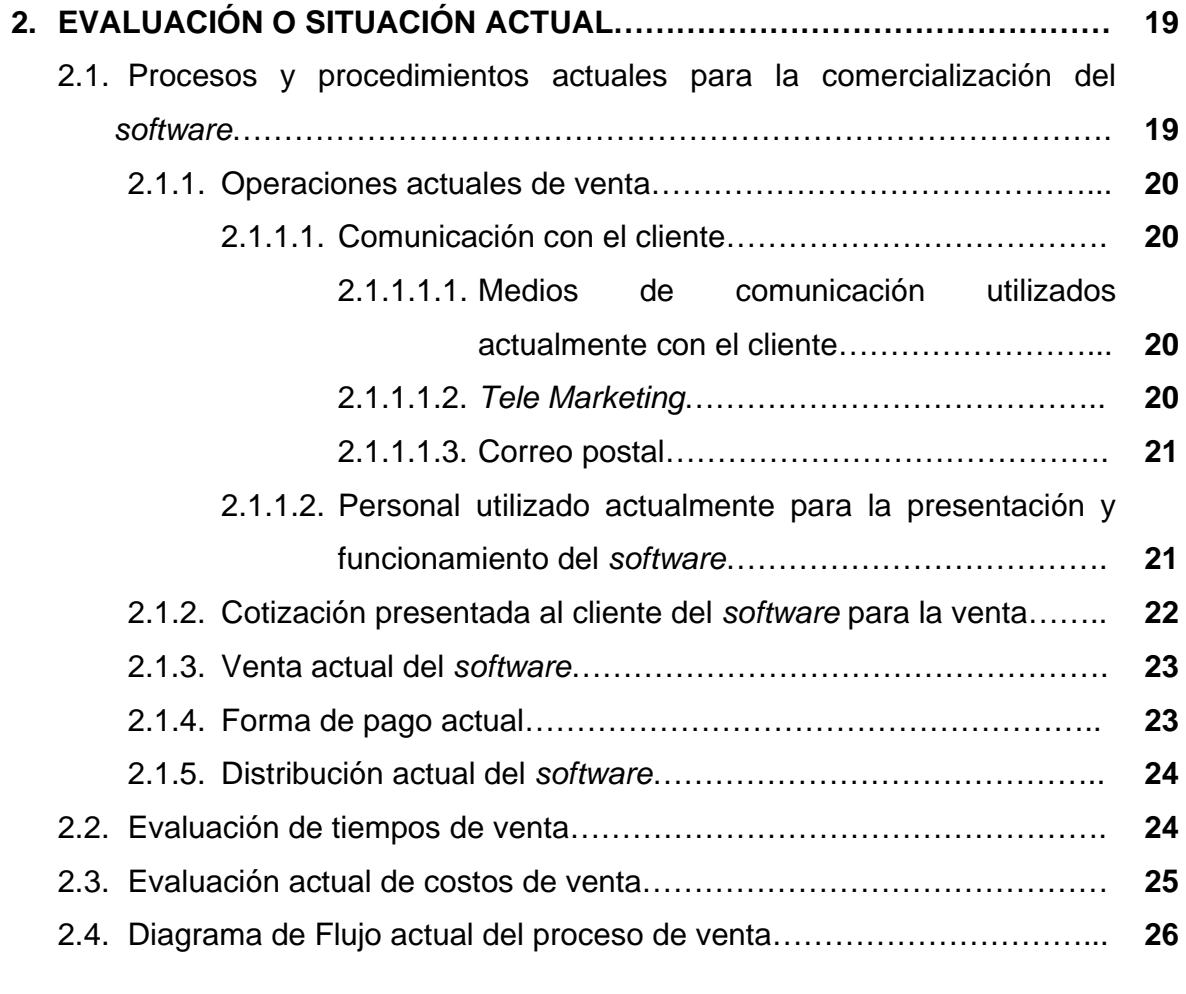

#### **3. PROPUESTA DEL ESTUDIO PARA LA IMPLEMENTACIÓN DE COMERCIO ELECTRÓNICO EN UNA EMPRESA DE DESARROLLO DE**  *SOFTWARE***…………………………………………………………………………**  3.1. Descripción de propuesta de implementación de comercio electrónico.. 3.1.1. Mejor operación de negocios……………………………………….. 3.1.2. Publicación de información al cliente………………………………. 3.1.3. Catálogo de *software* en *Internet*…………………………………… 3.1.4. Presentación del *software* en animación…………………………... 3.1.4.1. Publicación de archivo de presentación animada del *software* para la descarga…………………………………. **27 27 29 32 33 33 33**

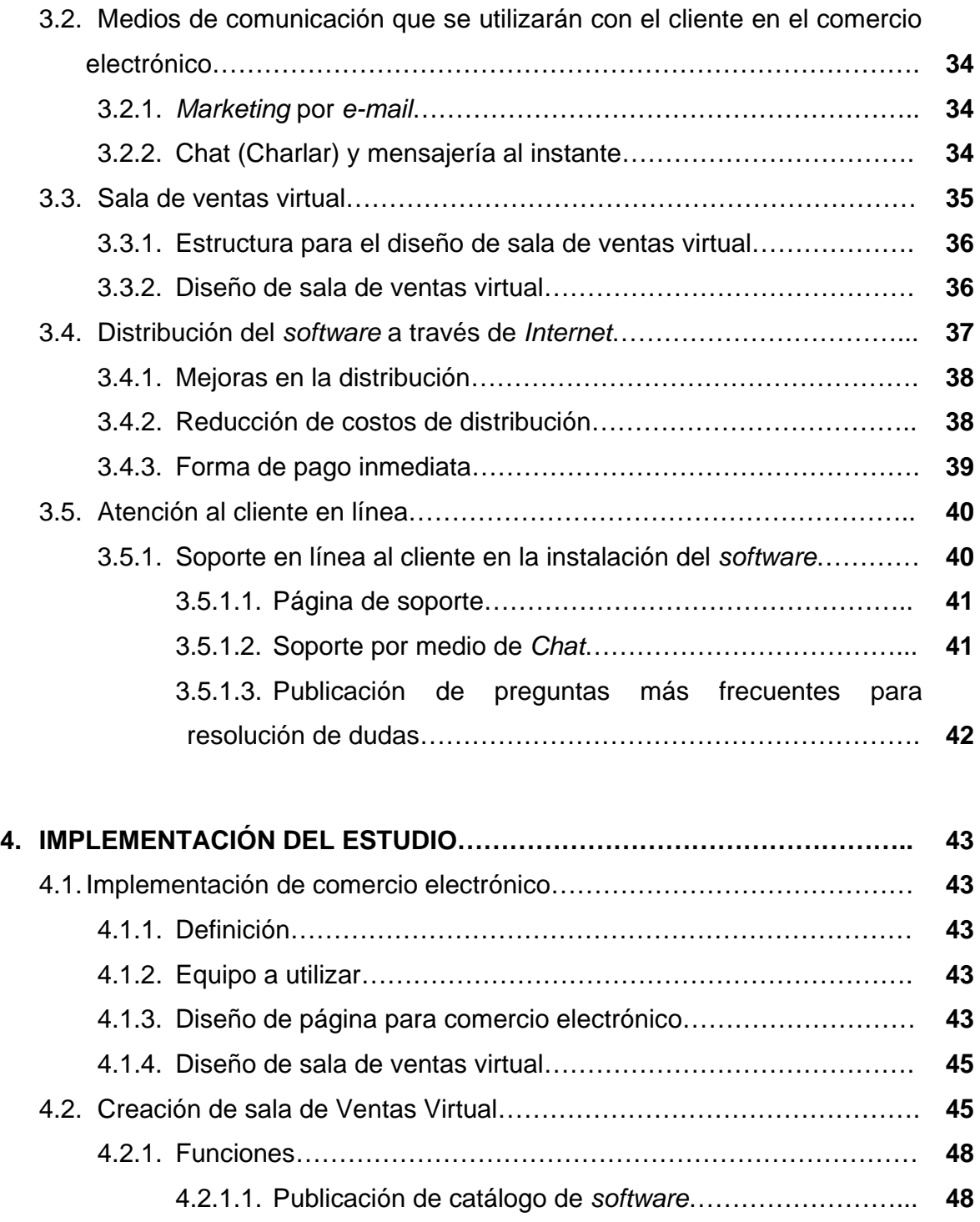

4.2.1.2. Publicación para descargar *software* para demostración **49** 

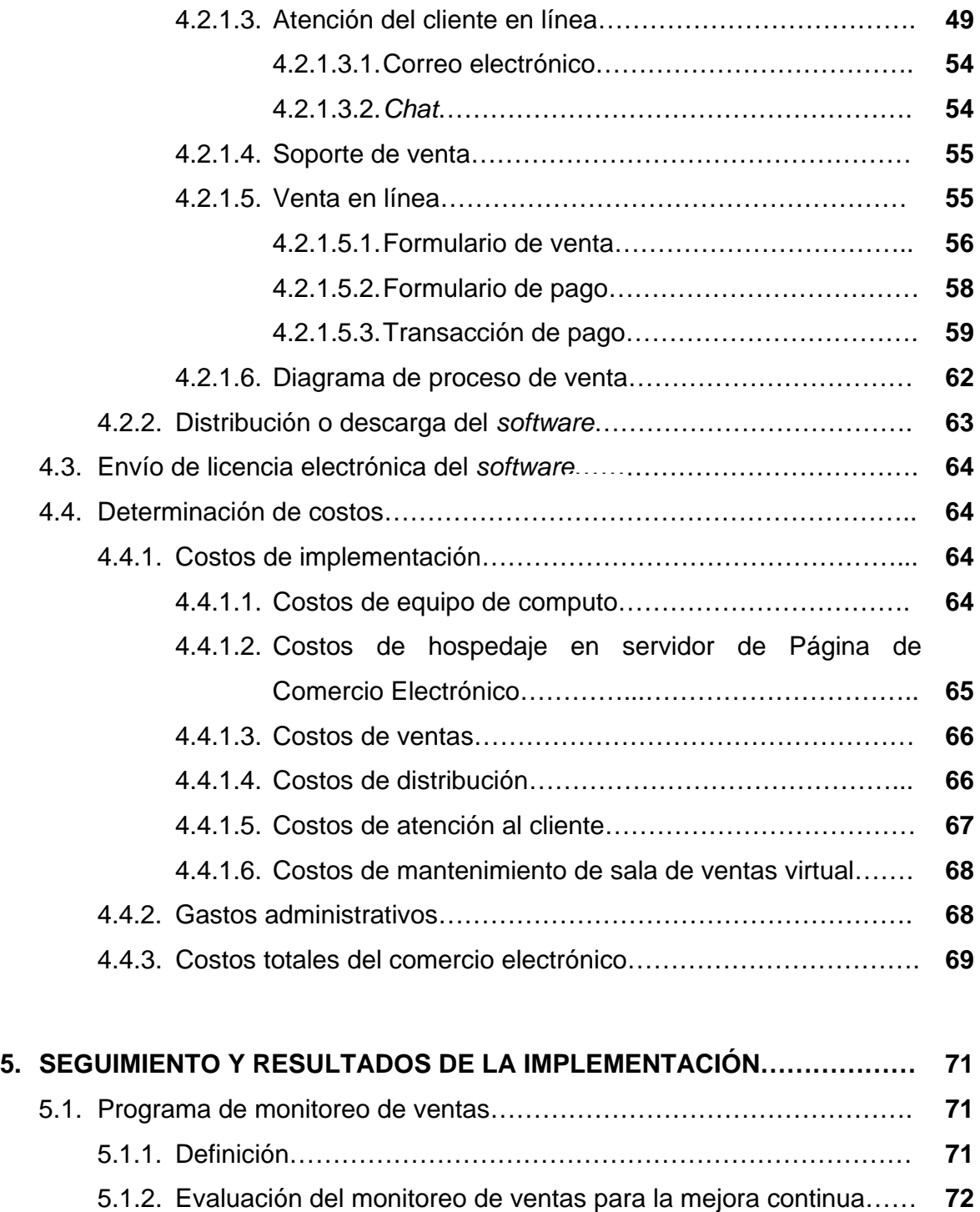

5.1.3. Resultados del monitoreo de ventas……………………………….. **73** 

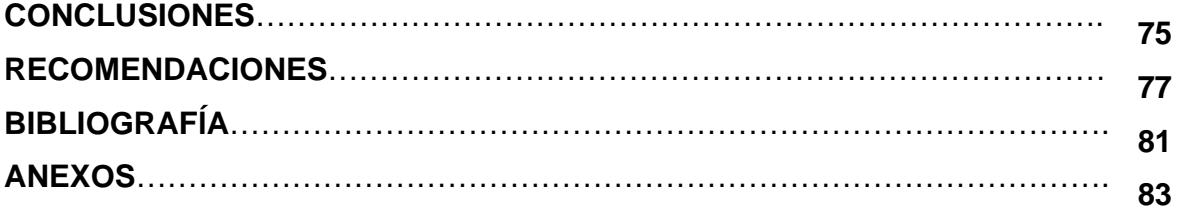

# **ÍNDICE DE ILUSTRACIONES**

## **FIGURAS**

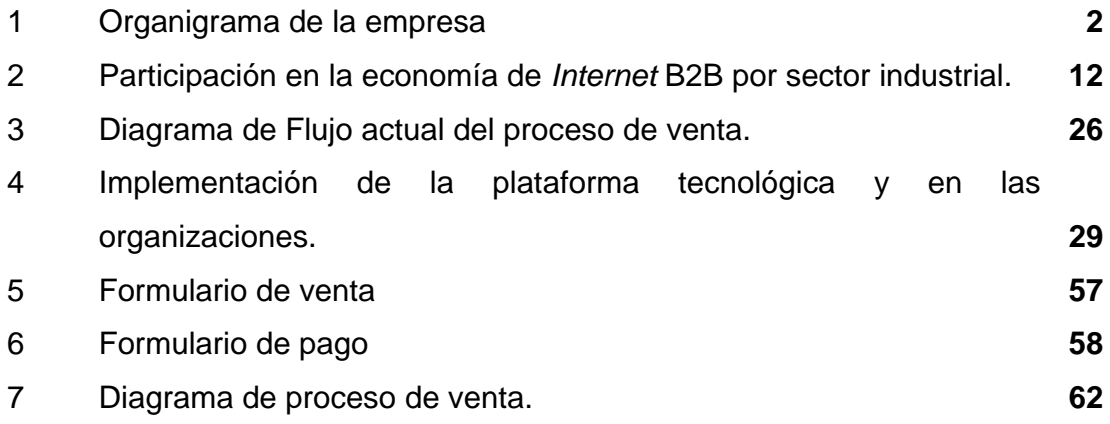

## **TABLAS**

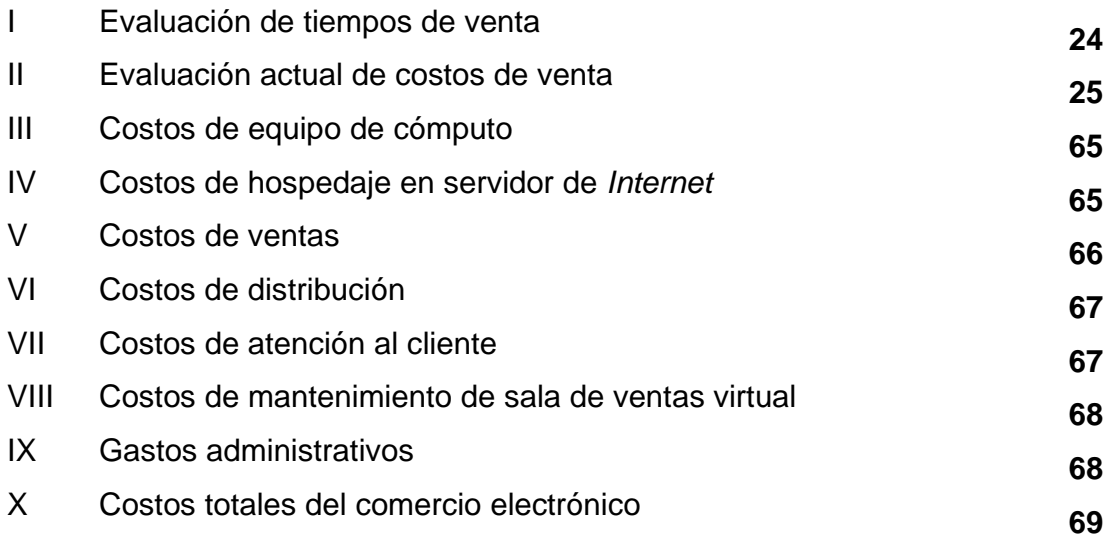

## **LISTA DE ABREVIATURAS**

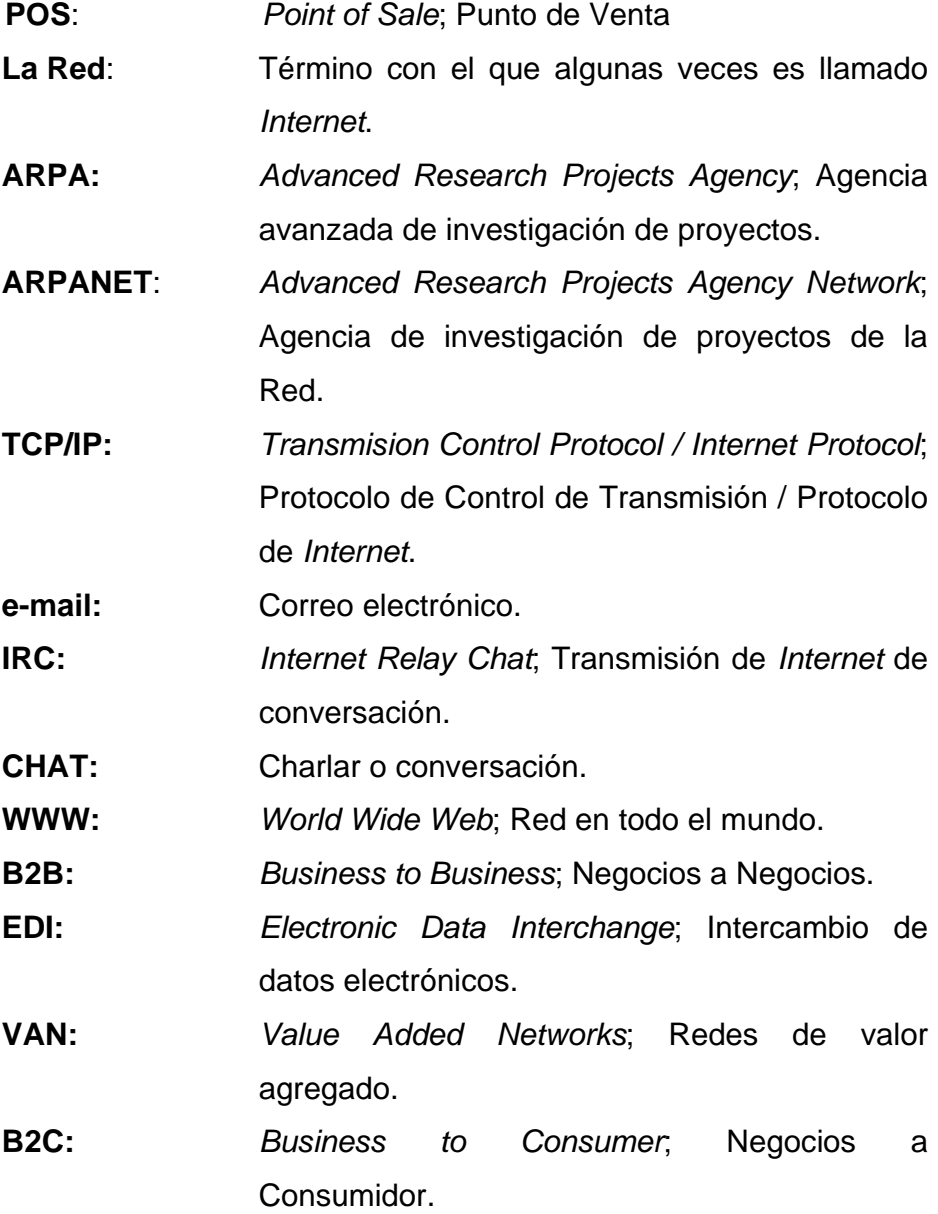

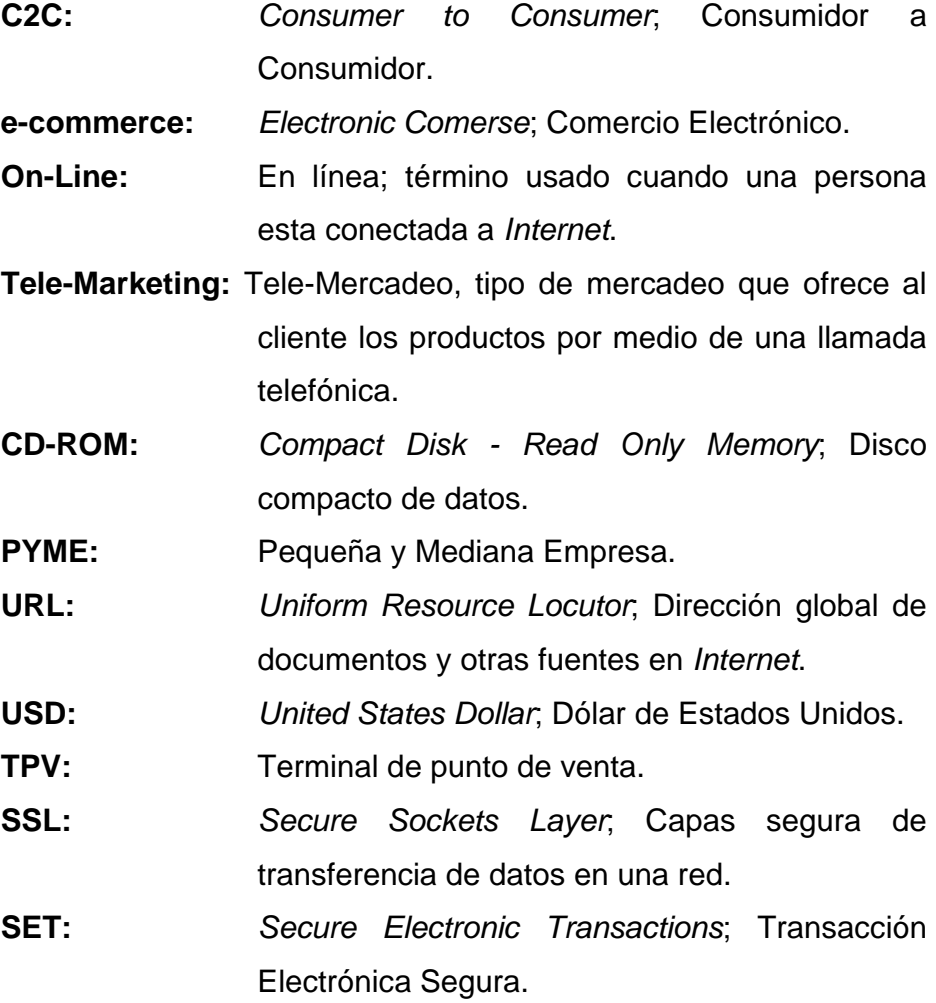

#### **RESUMEN**

El presente trabajo de graduación de **Estudio para Implementación de Comercio Electrónico, en una empresa de Desarrollo de software,** ha sido desarrollado para dar a conocer los diferentes pasos que una empresa que se dedica al desarrollo y venta de *software*, debe dar para implementar el comercio electrónico dentro de la organización.

Dichos pasos son la adquisición de equipo de cómputo que se va a utilizar, diseño de página en *Internet* para comercio electrónico, diseño de sala de ventas virtual.

Esta última tiene varias funciones que son de alta importancia para el buen funcionamiento y un buen resultado del comercio electrónico; las funciones son publicación del catálogo de *software*, publicación para descargar *software* para demostración.

También se debe dar atención al cliente en línea para poder resolver cualquier duda, y dar un mejor servicio al cliente cuando quiera comprar productos en línea desde la página de *Internet*.

Por último, se hace la venta en línea, para ello se debe cumplir los requisitos que se piden en el formulario, y así poder hacer finalmente el pago en línea.

### **OBJETIVOS**

#### **GENERAL**

Estudiar la implementación de una infraestructura tecnológica, procesos y métodos que proveerán los medios para poder comercializar y distribuir los productos de *software* a través de *Internet*, en una empresa de desarrollo de *software*.

### **ESPECÍFICOS**

- 1. Definir las características de los ambientes y sistemas que utilizan los servidores, que facilitan que *Internet* cuente con los recursos necesarios para el comercio electrónico.
- 2. Conceptualizar la tecnología de informática utilizada en *Internet*, y el impacto económico del nuevo medio de los negocios por medio de la definición del comercio electrónico y la naturaleza de los productos digitales.
- 3. Definir los modelos de negocios digitales que una empresa puede aplicar, así como la importancia de la estrategia, el *marketing* y la tecnología en el comercio electrónico.
- 4. Hacer un estudio económico para la implementación de Comercio Electrónico dentro de una empresa de desarrollo de *software*.
- 5. Analizar las políticas de fijación de precios en el mercado digital-global, la influencia de los nuevos e-intermediarios así como las tendencias a los precios dinámicos.
- 6. Conocer los aspectos más importantes de la seguridad en *Internet* y los protocolos habitualmente utilizados para operar en entornos digitales seguros.
- 7. Dar a conocer los aspectos legales en el entorno digital.

#### **INTRODUCCIÓN**

Se considera que el presente trabajo de graduación de, **Estudio para Implementación de Comercio Electrónico, en una empresa de Desarrollo de** *Software***,** es importante, debido a que la tecnología está transformando muchos aspectos de negocios y actividades de mercado; en este amplio sentido, comercio electrónico se refiere al uso de la tecnología electrónica para conducir el comercio, incluyendo dentro de los negocios, negocios a negocios y negocios que interactúan con los consumidores.

Por otro lado, los recursos de tecnología disponibles también son utilizados para actividades que no son comerciales, tales como entretenimiento, comunicaciones, informática, pago de impuestos, manejo de personal, finanzas, investigaciones, educación, etc. El resultado es un tanto difícil para separar áreas de comercio electrónico de aplicaciones no comerciales, ya que éstas dos utilizan la misma tecnología e infraestructura.

La rápida difusión y el gran interés en el mundo de la informática, ha permitido la creación de tecnología *Internet/Web*, una herramienta fundamental para redes de computadoras y sus usuarios. *Internet* ofrece un nuevo mercado que define la "economía digital". Los productores, proveedores de bienes/servicios y usuarios logran tener acceso y transmisión mundial de la información y esparcimiento en forma sencilla y económica, sean con fines comerciales o sociales. La apertura de mercados es fundamental para el rápido crecimiento del uso de nuevos servicios y la asimilación de tecnologías nuevas. En la práctica, las empresas están comenzando a usar *Internet* como un nuevo canal de ventas, sustituyendo las visitas personales, correo y teléfono por pedidos electrónicos, ya que gestionar un pedido por *Internet* cuesta 5% menos que hacerlo por vías tradicionales. Nace entonces el comercio electrónico, como

una alternativa de reducción de costos y una herramienta fundamental en el desempeño empresarial.

Sin embargo, la aparición del comercio electrónico obliga claramente a replantearse muchas de las cuestiones del comercio tradicional, surgiendo nuevos problemas, e incluso agudizando algunos de los ya existentes. En ese catálogo de problemas, se plantean cuestiones que van, desde la validez legal de las transacciones y contratos sin papel, la necesidad de acuerdos internacionales, incluido en cobro de legislaciones sobre comercio, el control de las transacciones internacionales, incluido el cobro de impuestos; la protección de los derechos de propiedad intelectual, la protección de los consumidores en cuanto a la publicidad engañosa o no deseada, fraude, contenidos ilegales y uso abusivo de datos personales, hasta otros provocados por la dificultad de encontrar información en *Internet*, comparar ofertas y evaluar la fiabilidad del vendedor y del comprador en una relación electrónica, la falta de seguridad de las transacciones y medios de pago electrónicos, la falta de estándares consolidados, la proliferación de aplicaciones y protocolos de comercio incompatibles y la congestión de *Internet*.

El presente trabajo de graduación de, **Estudio para Implementación de Comercio Electrónico, en una empresa de Desarrollo de** *Software***,** será de mucha utilidad debido a que muestra la estructura de los pasos y estándares que se tienen que seguir para implementar Comercio Electrónico, dichos pasos o etapas son estándares para cualquier tipo de empresa que quiere implementar el comercio electrónico, así que el estudiante universitario o profesional que está interesado en la comercialización y distribución de productos o servicios a través de *Internet* tendrá los conceptos básicos y pasos necesarios para obtener Comercio Electrónico.

#### **1. ANTECEDENTES GENERALES**

#### **1.1. Antecedentes**

#### **1.1.1. Historia de la empresa**

SOFTSYSTEMS es una empresa en crecimiento capaz de brindar soluciones completas a compañías, instituciones o individuos que tengan relación con actividades de *software* e *Internet*. Dando servicios de calidad, que maximicen la productividad de dichas empresas.

Sus principales productos son: CAFEACCESS es un *software* que sirve para administrar un Café *Internet* y un Punto de Venta (*POS; Point of Sale*) el cual sirve para llevar el control de las ventas, facturación, inventarios, etc., es aplicable para una tienda en general que se dedique a la venta de productos.

#### **1.1.2. Ubicación Actual**

La ubicación actual de la empresa Softsystems es Calzada Roosevelt 33- 86 Z. 7 Edificio Ilumina oficina 301. La dirección en *Internet* es http://www.softsystems.ws.

#### **1.1.3. Organización**

La organización consta de la gerencia general esta incluye una secretaria, el departamento de desarrollo que se encarga del desarrollo del *software*, el departamento de diseño y análisis que es el encargado de diseñar y analizar la aplicación de acuerdo a las necesidades de los clientes, por último tenemos el departamento de ventas, este último absorberá la mayor parte de la implementación del comercio electrónico.

## **Organigrama de la empresa**

## **Figura 1. Organigrama de la empresa**

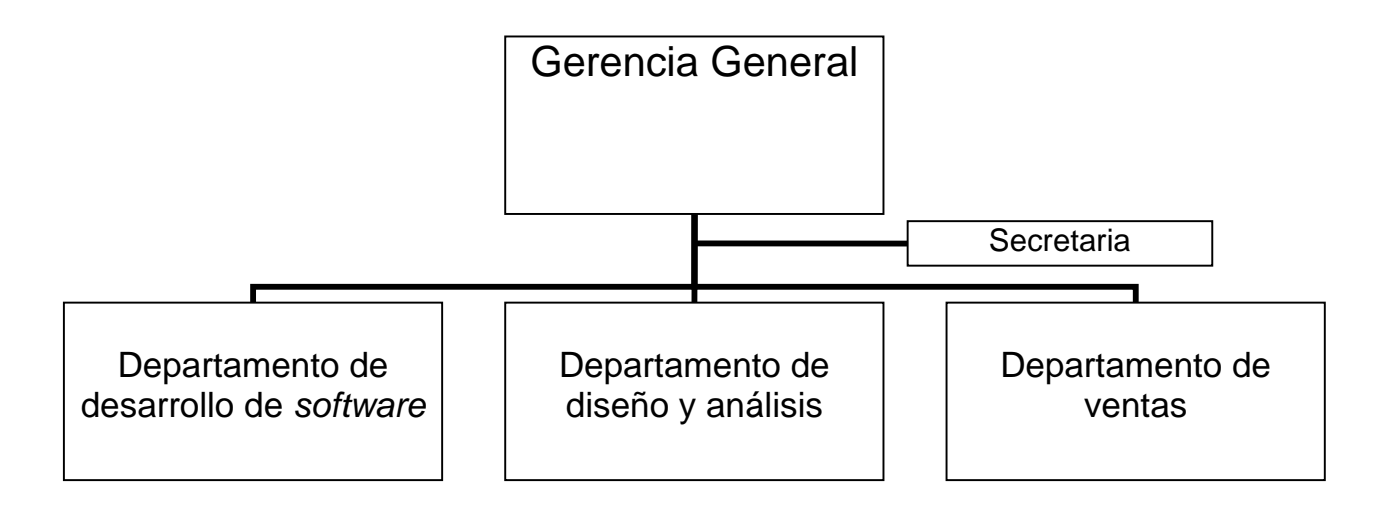

#### **1.1.4. Misión**

Brindar soluciones de excelencia en el mercado Nacional, creando e integrando tecnología informática para el desarrollo estratégico de las organizaciones de la región Centro Americana.

#### **1.1.5. Visión**

Ser sinónimo de calidad e innovación permanente, posicionando con nuestra imagen los beneficios de las tecnologías de información a través de *Internet*.

#### **1.2. Comercio Electrónico**

-

#### **1.2.1. Definición de** *Internet*

*Internet* también llamado simplemente "La Red", es un sistema mundial de redes de computadoras; un conjunto integrado por las diferentes redes de cada país del mundo, por medio del cual un usuario en cualquier computadora puede, en caso de contar con los permisos apropiados, acceder información de otra computadora y poder tener inclusive comunicación directa con otros usuarios en otras computadoras.

Fue concebido por la agencia de nombre ARPA<sup>1</sup> (Advanced Research *Projects Agency*) del gobierno de los Estados Unidos en el año de 1969 y se le conocía inicialmente como  $ARPANET<sup>2</sup>$ . El propósito original fue crear una red

<sup>1</sup> ARPA: *Advanced Research Projects Agency*. Agencia de Proyectos de investigación avanzada en Defensa de los E.E.U.U.

<sup>2</sup> ARPANET: *Advanced Research Projects Agency Network*. Agencia de Proyectos de investigación avanzada de la Red en Defensa de los E.E.U.U.

que permitiera a los investigadores en un Campus poder comunicarse a través de los sistemas de cómputo con investigadores en otras Universidades.

Hoy en día, *Internet* es un medio de comunicación pública, cooperativa y autosuficiente en términos económicos, accesible a cientos de millones de personas en el mundo entero. Físicamente, *Internet* usa parte del total de recursos actualmente existentes en las redes de telecomunicaciones. Técnicamente, lo que distingue a *Internet* es el uso del protocolo de comunicación llamado TCP/IP3 (*Transmission Control Protocol/Internet Protocol*).

Para muchos usuarios de *Internet*, el correo electrónico (e-mail) ha reemplazado prácticamente al servicio postal para breves mensajes por escrito. El correo electrónico es la aplicación de mayor uso en la red. También se pueden realizar conversaciones "en vivo" con otros usuarios en otras localidades usando el IRC<sup>4</sup> (*Internet Relay Chat*). Más recientemente, el *software* y hardware para telefonía en *Internet* permite conversaciones de voz en línea.

#### **1.2.2. Historia de comercio electrónico**

El comercio, actividad ancestral del ser humano, ha evolucionado de muchas maneras. Pero su significado y su fin es siempre el mismo. Según el diccionario consultor de economía, el Comercio es "el proceso y los mecanismos utilizados, necesarios para colocar las mercancías, que son elaboradas en las unidades de producción, en los centros de consumo en

 $\overline{a}$ 

<sup>3</sup> TCP/IP: Protocolo de control de transmisión, Protocolo de *Internet*.

Definición de *Internet*, Informática Milenium, S.A. de C.V.

<sup>(</sup>http://www.informaticamilenium.com.mx/paginas/espanol/sitioweb.htm)

donde se aprovisionan los consumidores, último eslabón de la cadena de comercialización. Es comunicación y trato"<sup>5</sup>.

En líneas generales, y con un sentido amplio, el comercio implica la investigación de mercado con el fin de interpretar los deseos del consumidor.

La publicidad que anuncia la existencia del producto, la posibilidad de adquirirlo, y en que lugar, a la vez que se utilizan los métodos de persuasión, la venta al por menor y finalmente, la adquisición por parte del público.

Según lo expuesto, a través de los años han aparecido diferentes formas o tipos de comercio. A principio de los años 1920 en Los Estados Unidos apareció la venta por catálogo, impulsado por las grandes tiendas de mayoreo. Este sistema de venta, revolucionario para la época, consiste en un catálogo con fotos ilustrativas de los productos a vender. Este permite tener mejor llegada a las personas, ya que no hay necesidad de tener que atraer a los clientes hasta los locales de venta. Esto posibilitó a las tiendas poder llegar a tener clientes en zonas rurales, que para la época que se desarrollo dicha modalidad existía una gran masa de personas afectadas al campo. Además, otro punto importante de esto es que los potenciales compradores pueden escoger los productos en la tranquilidad de sus hogares, sin la asistencia o presión, según sea el caso, de un vendedor. La venta por catálogo tomó mayor impulso con la aparición de las tarjetas de crédito; además de determinar un tipo de relación de mayor anonimato entre el cliente y el vendedor.

A mediados de 1980, con la ayuda de la televisión, surgió una nueva forma de venta por catálogo, también llamada venta directa. De esta manera,

 3 IRC: *Internet Relay Chat*: Protocolo de *Internet* para charlar, se utiliza cuando una aplicación cliente capaz es de conectar a un servidor y utilizarlo para poder enviar más de un mensaje en forma simultánea a través del sistema a diferentes usuarios.

<sup>&</sup>lt;sup>5</sup> Comercio Electrónico. Monografías,

<sup>(</sup>http://www.monografias.com/trabajos12/monogrr/monogrr.shtml#intro)

los productos son mostrados con mayor realismo, y con la dinámica de que pueden ser exhibidos resaltando sus características. La venta directa es concretada mediante un teléfono y usualmente con pagos de tarjetas de crédito.

A principio de los años 1970, aparecieron las primeras relaciones comerciales que utilizaban una computadora para transmitir datos. Este tipo de intercambio de información, sin ningún tipo de estándar, trajo aparejado mejoras de los procesos de fabricación en el ámbito privado, entre empresas de un mismo sector. Es por eso que se trataron de fijar estándares para realizar este intercambio, el cual era distinto con relación a cada industria. Un ejemplo conocido de esto es el caso del Supermercado mayorista Amigazo.

A mediados de los años 1980 esta empresa desarrolló un sistema para procesar órdenes de pedido electrónicas, por el cual los clientes de esta empresa emitían ordenes de pedido desde sus empresas y esta era enviada en forma electrónica. Esta implementación trajo importantes beneficios a Amigazo, ya que se eliminaron gran parte de errores de entregas y se redujeron los tiempos de procesamiento de dichas ordenes. El beneficio fue suficiente como para que la empresa Amigazo, instale un equipo a sus clientes habituales<sup>6</sup>.

Por otra parte, en el sector público el uso de estas tecnologías para el intercambio de datos tuvo su origen en las actividades militares. A fines de los años 1970 el Ministerio de Defensa de Estados Unidos inicio un programa de investigación destinado a desarrollar técnicas y tecnologías que permitiesen intercambiar de manera transparente paquetes de información entre diferentes redes de computadoras, el proyecto encargado de diseñar esos protocolos de comunicación se llamo "Internetting *project*" (de este proyecto de investigación proviene el nombre del popular sistema de redes), del que surgieron el **TCP/IP**

-

<sup>&</sup>lt;sup>6</sup> Comercio Electrónico. Monografías,

<sup>(</sup>http://www.monografias.com/trabajos12/monogrr/monogrr.shtml#intro)

(*Transmission Control Protocol/Internet Protocol*) que fueron desarrollados conjuntamente por Vinton Cerf y Robert Kahn y son los que actualmente se emplean en *Internet*.

A través de este proyecto se logró estandarizar las comunicaciones entre computadoras y en 1989 aparece un nuevo servicio, la **WWW**<sup>7</sup> (*World Wide Web*, Telaraña Global), cuando un grupo de investigadores en Ginebra, Suiza, ideo un método a través del cual empleando la tecnología de *Internet* enlazaban documentos científicos provenientes de diferentes computadoras, a los que podían integrarse recursos multimedia (texto, gráficos, música, entre otros). Lo más importante de la **WWW** es su alto nivel de accesibilidad, que se traduce en los escasos conocimientos de informática que exige de sus usuarios.

El desarrollo de estas tecnologías y de las telecomunicaciones ha hecho que los intercambios de datos crezcan a niveles extraordinarios, simplificándose cada vez más y creando nuevas formas de comercio, y en este marco se desarrolla el Comercio Electrónico.

#### **1.2.3. Términos comunes en el comercio electrónico**

#### **1.2.3.1.** *Business to Business* **(B2B)**

Atendiendo a la clasificación de Comercio Electrónico según las características de los actores que intervienen en la compra-venta, en el presente capítulo damos la definición del **B2B**<sup>8</sup> o Comercio Electrónico entre empresas (*Business to Business*), sector de mayor crecimiento entre las

-

<sup>&</sup>lt;sup>7</sup> WWW: *World Wide Web*, Telaraña Global: Red mundial de computadoras<br><sup>8</sup> Seluciones Estratágicos, Begeão Segovio de la Here y Esther Cuerrere Es

Soluciones Estratégicas, Begoña Segovia de la Hera y Esther Guerrero Estebanez, ICEMD, (http://www.icemd.com/)

actividades comerciales de *Internet*, que tiene que ver con actividades de coordinación e interacción entre:

- Quienes realizan las operaciones de compra de una compañía y sus proveedores.
- Los planificadores de la logística en una compañía y los servicios de transporte que almacenan y mueven sus productos.
- Las organizaciones de venta y los mayoristas y detallistas que venden sus productos.
- Los servicios de atención al cliente y de mantenimiento y los clientes finales de la compañía.

El B2B experimentará un gran desarrollo debido a:

- Su mayor volumen de negocio en comparación con el B2C<sup>9</sup> (*Business to Consumer*).
- La existencia de menos barreras culturales, pues las empresas están más preparadas para asumir el cambio cultural que supone la digitalización de procesos de compra que los consumidores finales.

Comprar materiales y servicios para una empresa es un proceso que engloba diferentes pasos y cada paso encierra una complejidad específica. En primer lugar, los compradores han de localizar proveedores que no solo sean capaces de fabricar el producto que necesitan, sino que lo desarrollen con la calidad y especificaciones técnicas necesarias y sean capaces de satisfacer el volumen necesario, con el precio necesario, en los plazos marcados y con las exigencias de entrega determinadas. Una vez que el proveedor ha sido seleccionado, se le remiten todas las indicaciones necesarias para el cumplimiento de un determinado pedido. El comprador recibe la confirmación

 9 B2C: *Business to Consumer*. Empresas a Consumidores.

con las especificaciones relativas a producto, cantidad, calidad, precios, formas de pago, fechas de entrega.

Cuando el proveedor tiene listo el producto, envía una notificación al comprador indicando que el producto ha sido enviado, además de adjuntar la factura pro forma. El Departamento de Administración del comprador coteja la factura pro forma con la orden de pedido formulada en su día y da su conformidad. El producto llega y el Dpto. responsable da su conformidad en todos los aspectos. De esta forma, el Dpto. de Administración del comprador paga la factura según la fórmula acordada: una transferencia bancaria.

Se da la orden al banco y, unos días después el banco del proveedor comunica al Dpto. de Administración de la empresa la recepción de una transferencia por un determinado importe. El proveedor coteja la cantidad ingresada con la factura remitida y da por cerrado el proceso.

Pero en la década de los 70 las empresas comienzan a utilizar la electrónica en todo este proceso.

Comienzan a enviar, pedidos, facturas, albaranes de forma electrónica utilizando el **EDI**10 (*Electronic Data Interchange*), que es un estándar para la compilación y transmisión de información entre computadoras que formaban unas redes de comunicación privadas denominadas **VAN**11 (*Value-Added Networks*), con las que conseguían simplificar estos procesos y ahorrar tiempo y costos. Se estima un ahorro del 10%. En los años 80 se desarrollan nuevas tecnologías informáticas empresariales como **CAD**12 (*Computer Aided Design*),

-

<sup>&</sup>lt;sup>10</sup> EDI: *Electronic Data Interchange.* Intercambio de datos electrónicos de una red privada<br><sup>11</sup> VAN: *Value Added Networks.* Redes de Valor Agregado.<br><sup>12</sup> CAD: *Computer Aided Design.* Diseño por medio de computadoras.

**CAM**13 (*Computer Aided Manufacturing*), que permitían a los ingenieros utilizar el potencial de la informática para el desarrollo de diseños.

A pesar del desarrollo de estas tecnologías que posibilitan el desarrollo informatizado de toda una serie de procesos empresariales (diseño de productos, envío de especificaciones, formulación de pedidos, control de *stocks*, facturación), muchas empresas continuaban apoyándose en sistemas de comunicación tradicionales, es decir, en el teléfono y en el fax, para realizar estos procesos, porque muchos de sus clientes y proveedores no disponían de infraestructura tecnológica para desarrollar una VAN, cuyos costos de instalación, desarrollo y mantenimiento no estaban al alcance de muchas medianas e incluso grandes empresas.

Entonces aparece *Internet* permite a empresas de todos los tamaños conectarse a una Red mucho mayor que una VAN sin necesidad de disponer de sofisticados equipo y potentes servidores.

A mediados de los 90, empresas como Cisco Systems, Dell Computers o la Boeing comenzaron a utilizar *Internet* como una VAN para el contacto con sus clientes y proveedores. Todos los procesos relacionados con estos últimos se informatizan y a través de *Internet* se realiza la formulación de pedidos de piezas, la gestión de *stocks*, la logística de entrega, la facturación e incluso el cobro/pago de operaciones, además de permitir que el ahorro de costos en operaciones de compra de materias primas, productos o servicios suponga entre un 30 ó 40%.

*Internet*, además, permite ampliar los horizontes del primer paso del proceso (la búsqueda de proveedores), porque permite el acceso a pequeños y

-

<sup>13</sup> CAM: *Computer Aided Manufacturing*. Fabricación con ayuda de computadoras.

medianos proveedores que hasta ahora solo trabajaban con métodos tradicionales basados en el correo, teléfono y fax.

#### **PORTALES B2B**

Existen dos tipos de portales B2B: el portal Vertical y el portal Horizontal.

#### **PORTAL VERTICAL**

Suministra servicios especializados a diversas industrias. Uno de los principales creadores de portales B2B verticales es VerticalNet.com que creó una cartera de comunidades comerciales verticales que opera en una diversidad de industrias: tecnologías avanzadas, comunicaciones, Medio Ambiente, comida y embalaje, servicio de comida/alojamiento, industria de la salud/ciencias médicas, manufactura y metales, procesos y servicios.

Dentro de la industria y ciencia de la salud, VerticalNet.com, creó una serie de comunidades especializadas, tales como: Biosearch.com (biotecnología y ciencias biológicas), Drugdiscoveryonline.com (comunidad para la industria farmacéutica), nurses.com (portal para enfermeras), homehealthprovider.com. Todos estos sitios dan lugar a un lugar centralizado de compras para todos los servicios y la información referentes a un dominio especializado o área profesional particular.

### **PORTAL HORIZONTAL**

Provee todo un conjunto de servicios dentro de una sola industria. Permiten que las organizaciones con amplias ofertas de productos entren en *Internet* y provean un lugar de mercado para sus mercancías. Los Portales Horizontales funcionan como entidades operadas por un único dueño, aunque no hay razón por la que múltiples organizaciones no puedan colaborar en un portal horizontal. Un ejemplo es Grainger.com

## **PARTICIPACION EN LA ECONOMIA DE** *INTERNET* **B2B POR SECTOR INDUSTRIAL**

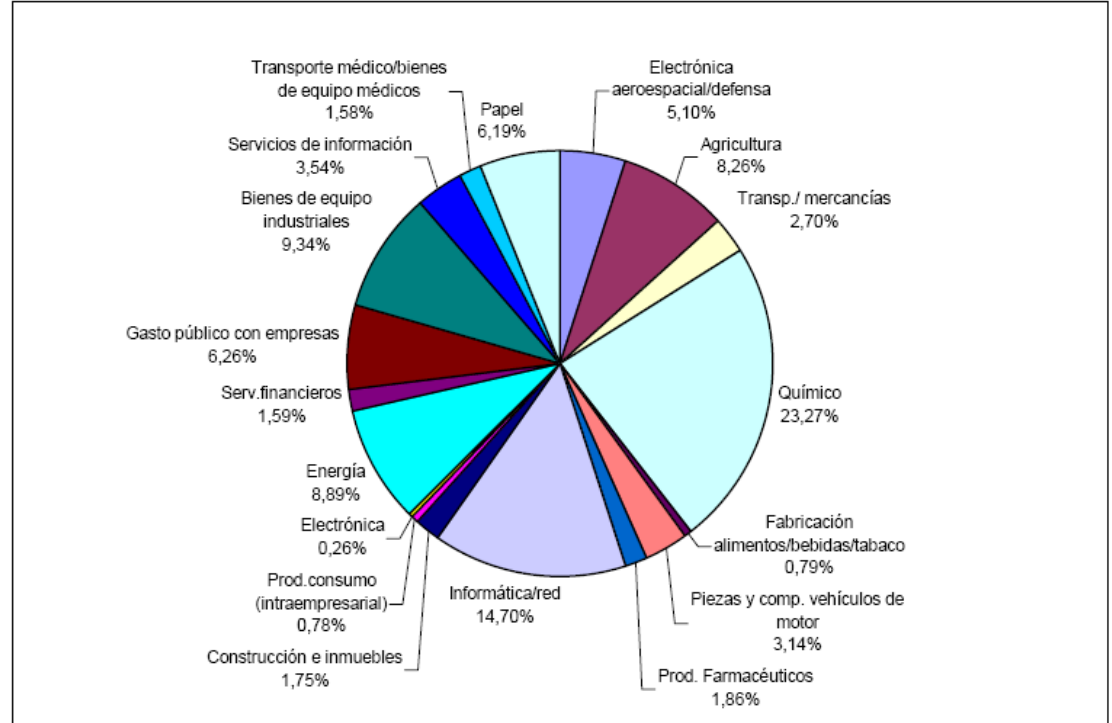

## **Figura 2. Participación en la economía de** *Internet* **B2B por sector industrial**

**COMERCIO ELECTRONICO Y ESTRATEGIA EMPRESARIAL: HACIA LA ECONOMIA DIGITAL** 

#### **1.2.3.2.** *Business to Consumer***(B2C)**

Abreviado B2C, el más conocido, este tipo de tiendas virtuales son las que han tenido mucha publicidad y precisamente esta dirigida a los consumidores.

Se refieren a una empresa que vende sus productos o servicios a través de *Internet*. Por ejemplo:

- Son tiendas virtuales que se dedican a la venta de libros.
- Venta de discos de música.
- Venta de películas.
- Venta de servicios de consultaría u otro servicio.

### **1.2.3.3.** *Consumer to Consumer***(C2C)**

Abreviado C2C de Consumidor a Consumidor, conocido por las subastas por *Internet*, donde el consumidor ofrece a otro, sin mediar una empresa en la transacción, productos y servicios, pagando de ser requerida una comisión por la venta.

#### **1.2.4. El Potencial comercial de** *Internet*

No es fácil establecer el potencial de el Comercio Electrónico para las empresas, ya que dependerá de muchos factores, sin embargo, cuando se evalúa su potencial debe ponerse especial atención en aspectos esenciales como:

- **1.** El tiempo, cuando al inicial la estrategia, sobre todo si la empresa esta pensando en B2C bajo los esquemas tradicionales que ya existen.
- **2.** El mercado donde esta y su situación respecto a la competencia.
- **3.** Los canales de venta o compra que ha desarrollado.
- **4.** La capacidad de innovación que la empresa pueda tener y en general la cultura organizacional de la misma para asimilar y movilizarse.
- **5.** La inversión que requiere la implantación de la estrategia.
- **6.** La estabilidad y madurez de los sistemas transaccionales. Que no puede siquiera pensarse en Comercio Electrónico si los sistemas para operar el negocio (inventarios, cuentas por cobrar, logística y distribución, etc.) no están funcionando correctamente.

**7.** No todo B2C, el mercado de B2B representa un potencial 8 veces mayor.

#### **Ventajas para los Clientes**

- **1. Permite el acceso a más información:** La naturaleza interactiva del *Web* y su entorno hipertexto permiten búsquedas profundas no lineales que son iniciadas y controladas por los clientes, por lo tanto las actividades de mercadeo mediante el *Web* están más impulsadas por los clientes que aquellas proporcionadas por los medios tradicionales.
- **2. Facilita la investigación y comparación de mercados:** La capacidad del *Web* para acumular, analizar y controlar grandes cantidades de datos especializados permite la compra por comparación y acelera el proceso de encontrar los artículos.
- **3. Abarata los costos y precios:** Conforme aumenta la capacidad de los proveedores para competir en un mercado electrónico abierto se produce una baja en los costos y precios, de hecho tal incremento en la competencia mejora la calidad y variedad de los productos y servicios.

#### **Ventajas para las empresas**

**1. Mejoras en la distribución:** El *Web* ofrece a ciertos tipos de proveedores (industria del libro, servicios de información, productos digitales) la posibilidad de participar en un mercado interactivo, en el que los costos de distribución o ventas tienden a cero. Los productos digitales (*software*) pueden entregarse de inmediato, dando fin de manera progresiva al intermediarismo. También compradores y vendedores se contactan entre sí de manera directa, eliminando así restricciones que se presentan en tales interacciones. De alguna forma esta situación puede llegar a reducir los canales de comercialización, permitiendo que la

distribución sea eficiente al reducir sobre costo derivado de la uniformidad, automatización e integración a gran escala de sus procesos de administración. De igual forma se puede disminuir el tiempo que se tardan en realizar las transacciones comerciales, incrementando la eficiencia de las empresas.

**2. Comunicaciones de mercadeo:** Actualmente, la mayoría de las empresas utiliza el *Web* para informar a los clientes sobre la compañía, a parte de sus productos o servicios, tanto mediante comunicaciones internas como con otras empresas y clientes. Sin embargo, la naturaleza interactiva del *Web* ofrece otro tipo de beneficios conducentes a desarrollar las relaciones con los clientes. Este potencial para la interacción facilita las relaciones de mercadeo así como el soporte al cliente, hasta un punto que nunca hubiera sido posible con los medios tradicionales. Un sitio *Web* se encuentra disponible las 24 horas del día bajo demanda de los clientes. Las personas que realizan el mercadeo pueden usar el *Internet* para retener a los clientes mediante un diálogo asincrónico que sucede a la conveniencia de cualquiera de las dos partes.

Esta capacidad ofrece oportunidades sin precedentes para ajustar con precisión las comunicaciones a los clientes individuales, facilitando que éstos soliciten tanta información como deseen. Además, esto permite que los responsables del área de mercadeo obtengan información relevante de los clientes con el propósito de servirles de manera eficaz en las futuras relaciones comerciales. Los sitios *Web* más sencillos involucran a los clientes mediante botones para enviar mensajes de correo electrónico a la empresa. En otros centros más sofisticados, los clientes rellenan formularios, con el objeto de que desarrollen una relación continua con la compañía, cuyo fin es informar tanto sobre los productos y servicios como
obtener información sobre las necesidades que los clientes tienen sobre los mismos. De esta manera, se obtiene publicidad, promoción y servicio al cliente a la medida.

El *Web* también ofrece la oportunidad de competir sobre la base de la especialidad, en lugar de hacerlo mediante el precio, ya que desde el punto de vista del mercadeo, rara vez es deseable competir tan sólo en función del precio. El mercadeo intenta satisfacer las necesidades de los clientes en base a los beneficios que buscan, lo que quiere decir que el precio depende de la valorización del cliente, y no de los costos; tales oportunidades surgen cuando lo ofrecido se diferencia por elementos de mercadeo distintos al precio, lo cual produce beneficios cargados de valor, como por ejemplo, la comodidad producida por el reparto directo mediante la distribución electrónica de *software*.

**3. Beneficios operacionales:** El uso empresarial del *Web* reduce errores, tiempo y sobre costos en el tratamiento de la información. Los proveedores disminuyen sus costos al acceder de manera interactiva a las bases de datos de oportunidades de ofertas, enviar éstas por el mismo medio, y por último, revisar de igual forma las concesiones; además, se facilita la creación de mercados y segmentos nuevos, el incremento en la generación de ventajas en las ventas, la mayor facilidad para entrar en mercados nuevos, especialmente en los geográficamente remotos, y alcanzarlos con mayor rapidez. Todo esto se debe a la capacidad de contactar de manera sencilla y a un costo menor a los clientes potenciales, eliminando demoras entre las diferentes etapas de los subprocesos empresariales.

#### **1.2.5. Comercio electrónico como una red de comunicación**

En los últimos años *Internet* se ha engrandecido, como medio de comunicación a través del cual una persona puede comunicarse a tiempo real con personas al otro lado del mundo, pero *Internet* se ha ido abriendo camino a pasos agigantados y ha ido abarcando mucho más, hasta poder hablar del mismo como el medio de comunicación para la nueva forma de comercio.

*Internet* es una Red de comunicación abierta y como tal ha hecho que todos los demás países, sin quedarse atrás respecto a los avances tecnológicos estén experimentando en los últimos años un crecimiento espectacular al respecto. Los orígenes del *e-commerce*14 con *Internet* a la cabeza se encuentran en los EEUU, de ahí que sea el país que más hace uso de él y del que más se pueda hablar de Comercio Electrónico propiamente dicho.

Este fenómeno ha vuelto a marcar las diferencias entre los países desarrollados y aquellos países que todavía se encuentran en proceso de desarrollo.

#### **1.2.6. Comercio electrónico de productos digitales**

**Productos digitales:** significa programas computacionales, texto, video, imágenes, grabaciones de sonido, y otros productos que sean codificados digitalmente y transmitidos electrónicamente, algunos productos o servicios parecen más idóneos para la venta en línea; otros, son más idóneos para la venta física.

-

<sup>14</sup> *e-commerce,* Comercio Electrónico

Muchas compañías virtuales de éxito trabajan con productos digitales como almacenamiento, modificación y recuperación de información, música, cine, formación, comunicación, educación, *software*, fotografía y transacciones financieras. Algunos ejemplos de estos tipos de compañías son: Google, eBay y Paypal.

# **2. EVALUACIÓN O SITUACIÓN ACTUAL**

# **2.1. Procesos y procedimientos actuales para la comercialización del** *software*

Actualmente, se considera el *software* como un producto que se comercializa de la siguiente forma:

- **1.** cobrando por copia vendida.
- **2.** Los costos actuales que se tienen por copia ascienden a un 50 % del precio final al consumidor.
- **3.** Costos que corresponden a diferentes etapas que lleva al producto terminado, dichas etapas son:
	- **a.** Desarrollo,
	- **b.** Ventas,
	- **c.** Comercialización y distribución.

 Los servicios en los que se incrementan los costos para la comercialización y distribución del *software* son:

- Manipuladores de marketing directo.
- Imprentas.
- Creatividad de agencias de publicidad.
- Correos o mensajería.
- Intermediario de datos.
- Publicidad en medios de radio, prensa, vallas publicitarias, panfletos.

#### **2.1.1. Operaciones actuales de venta**

Las operaciones actuales para la venta del *software* se listan en la siguiente sección con su descripción correspondiente.

### **2.1.1.1. Comunicación con el cliente**

En esta etapa se consigue una comunicación con el cliente, a continuación se listan los puntos a cubrir en la comunicación:

- Presentación de la misión, visión, objetivos de la empresa Softsystems.
- Presentación del producto hacia el cliente.
- Envío de información,
- Demostración del funcionamiento del *software*,
- Cotización

Los medios utilizados en la comunicación con el cliente se detallan a continuación:

# **2.1.1.1.1. Medios de comunicación utilizados actualmente con el cliente**

En procesos actuales la comunicación con el cliente se hace por medio de anuncios en prensa, radio, venta personal, contacto telefónico con el cliente o bien conocido como Tele Marketing.

#### *2.1.1.1.2. Tele Marketing*

*Tele-Marketing* o ventas por teléfono es una de las formas más utilizadas actualmente dentro de la empresa para llevar a los clientes de una forma más rápida la información del *software* con el cual Softsystems dispone en el mercado para el cliente.

El proceso del *Tele-Marketing* es hacer contacto telefónico con el cliente, luego de hecho en contacto se debe de empezar a transmitir la información de las cualidades, funciones y capacidades del *software*.

En esta etapa se concretan citas personalizadas para poder dar una demostración al cliente, esta es una de las etapas principales porque es aquí donde se logra conseguir la atención del cliente hacia el *software* que provee Softsystems, en esta etapa del Tele marketing también se genera un costo de utilización del teléfono e insumos de oficina que se debe de sumar a la lista de costos de ventas.

#### **2.1.1.1.3. Correo postal**

Por medio del correo postal se puede enviar información a una base de datos que se tiene, para ello se subcontrata a una empresa de correo postal para que envíe el correo directamente al cliente, este es un costo más de ventas que se tiene que sumar a la lista de costos.

# **2.1.1.2. Personal utilizado actualmente para la presentación y funcionamiento del** *software*

El personal que actualmente se utiliza para dar la información necesaria hacia el cliente se detalla a continuación:

- **1.** 1 persona de *Tele marketing*
- **2.** 1 persona de venta directa

Es un total de 2 personas, se debe tomar en cuenta que utilizar a cada persona para esta etapa representa un costo, el cual se detallara en la tabla de evaluación de costos de venta.

# **2.1.2. Cotización presentada al cliente del** *software* **para la venta**

Luego de hacer el contacto con el cliente en la etapa de comunicación y facilitar toda la información que el cliente necesita, llega la etapa en la que el cliente tiene que recibir una cotización del *software* que esta interesado en comprar, para ello una persona del departamento de ventas de Softsystems le enviara una cotización del *software* el cual el cliente tiene interés y toda la información que detalle el funcionamiento y el precio.

Para enviar la cotización y la información del *software* hay varias formas de envío de información que actualmente se utilizan, a continuación se describirán las formas utilizadas:

- Correo electrónico.
- Correo Postal.
- Tele Fax.
- Envío de catálogo impreso tradicional.

La vía más utilizado por Softsystems es el correo electrónico porque este evita perdidas de tiempo y bajo costo de envío, da por resultado una buena utilización de los recursos, pero se tiene que tomar en cuenta que no es en su totalidad seguro porque el cliente pudo o no recibir la información, por ello se tiene que verificar en forma telefónica la recepción de la documentación por el cliente.

### **2.1.3. Venta actual del** *software*

La venta actual del *software* se hace por medio de una orden de compra enviada a Softsystems por cualquiera de los siguientes medios:

- Vía correo electrónico.
- Fax.
- Vía telefonía o Forma Oral: con esta opción el vendedor llena un formulario de orden de compra.

La orden de compra incluye los siguientes datos:

- Fecha.
- No. De orden.
- Nombre del Cliente.
- Dirección.
- Teléfono.
- Fax.
- Descripción del producto.
- Cantidad.
- Precio.
- Fecha de entrega.

## **2.1.4. Forma de pago actual**

Actualmente hay dos formas para hacer el pago del *software* las cuales se describen a continuación:

- **1.** La primera es la forma de pago más utilizada que es hacer el pago en efectivo.
- **2.** La segunda es por medio de cheque.

El proceso para el cobro es enviar a un mensajero a las instalaciones del cliente para que haga el pago en efectivo o cheque. Esta puede ser inmediatamente después de la venta o luego de hacer la instalación del *software*.

## **2.1.5. Distribución actual del** *software*

El medio más utilizado para la distribución del *software* es a través de CD-ROM.

Con el *CD-ROM* se envía un manual y licencia impresa del *software*, este producto es enviado por medio de servicios de correo tradicional si el destino es en el interior de la Republica de Guatemala, ahora si es dentro del Departamento de Guatemala se envía a un programador para dejar el producto de *software* y luego instalarlo.

#### **2.2. Evaluación de tiempos de venta**

Los tiempos de venta se detallan en la tabla I.

## **Tabla I. Evaluación de tiempos de venta**

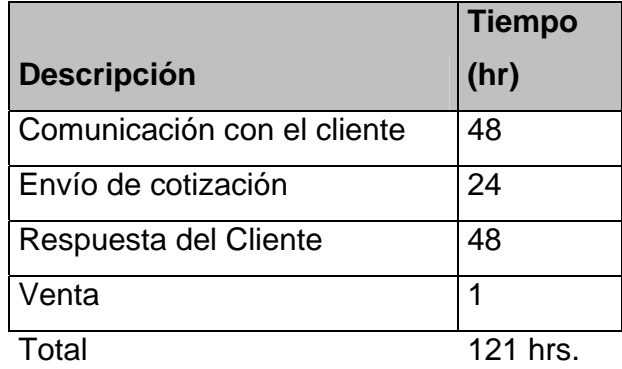

#### **2.3. Evaluación actual de costos de venta**

La evaluación de costos de ventas nos muestra los gastos y costos utilizados para las ventas por mes, dichos costos son de los rubros de sueldo de personal, renta de oficina, teléfono, electricidad, publicidad, *Internet* y otros (en otros se incluyen los envíos por correo postal).

Dichos costos se detallan en la en la tabla II.

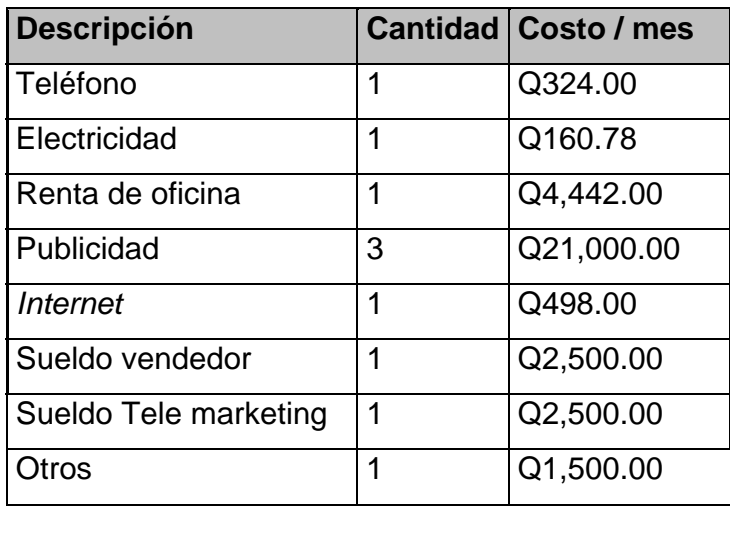

### **Tabla II. Evaluación actual de costos de venta**

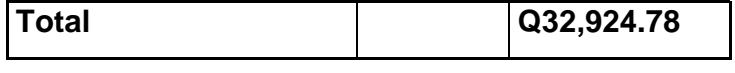

Se puede observar que los costos actuales de ventas nos da un total de Q32, 924.78 por mes, este total mensual multiplicado por 12 meses da un resultado de Q395, 097.36 por año.

## **2.4. Diagrama de Flujo actual del proceso de venta**

**Figura 3. Diagrama de Flujo actual del proceso de venta** 

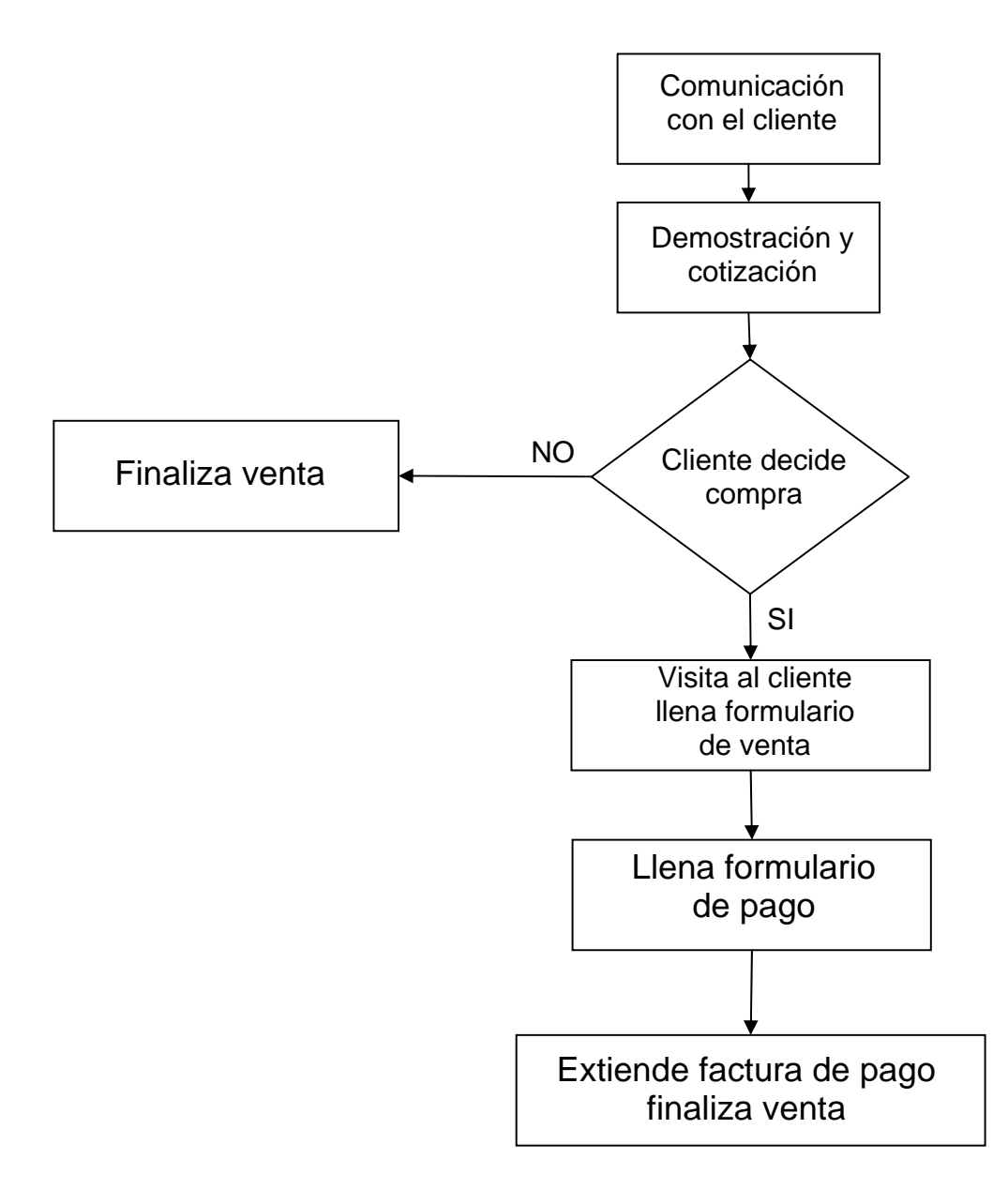

# **3. PROPUESTA DEL ESTUDIO PARA LA IMPLEMENTACIÓN DE COMERCIO ELECTRÓNICO, EN UNA EMPRESA DE DESARROLLO DE SOFTWARE**

# **3.1. Descripción de Propuesta de implementación de comercio electrónico**

Como se ha comentado en la introducción, en este tercer capitulo se va a dar una visión de la implementación y situación actual de las empresas en *Internet* y las nuevas tecnologías de la informática.

Las nuevas tecnologías de la informática e *Internet* son una gran opción para hacer negocios. Los negocios en *Internet* son un "híbrido" entre aspectos de negocio principalmente y aspectos tecnológicos, siempre contemplando la tecnología como una herramienta para hacer negocios y no un fin en sí misma. Conviene diferenciar entre negocios en *Internet* o negocios electrónicos (*ebusiness*) 15 y el comercio electrónico (*e-commerce*).

Se hablará de comercio electrónico como la transacción en sí a través de medios electrónicos (*Internet*, Intranet, dispositivos móviles, etc.).

Se define por negocios en *Internet* o negocios electrónicos: como todas las posibilidades de mejora de los resultados empresariales empleando *Internet* y las nuevas tecnologías.

-

<sup>15</sup> *e-business*: Negocios electrónicos.

Por ello, dentro del concepto de negocios en *Internet*, claramente se engloba al comercio electrónico, pero también otros conceptos como el marketing en *Internet*, la gestión de la cadena de suministro, la gestión del conocimiento, gestión de relaciones con los clientes y empleados, etc.<sup>16</sup>

Actualmente existe una gran confusión para los directivos y empresarios sobre las implementaciones reales que les ofrecen el uso de las nuevas tecnologías informáticas, y más en concreto de *Internet*, para la mejora de los resultados de ventas, se detallarán varios conceptos necesarios para el buen uso del comercio en Softsystems.

Muchas veces se ha confundido las posibilidades de los negocios en *Internet* y las nuevas tecnologías informáticas con tener un sitio *Web* y, como se desarrollará a lo largo de este capitulo 3., se describirá que *Internet* es mucho más que una página *Web*.

Se ha de señalar que *Internet* no ha de ser visto como una herramienta tecnológica sino que ha de ser visto como un medio para mejorar los resultados empresariales.

En la Figura No. 3 se pueden ver un esquema de la implementación de la plataforma tecnológica y en las organizaciones. En dicho gráfico se muestra que se agilizara las comunicaciones con el cliente, se personalizara la venta hacia el cliente, se obtendrá una mejor relación con clientes, proveedores, empleados y socios. Como resultado se obtendrá una reducción de los costos en la utilización de las nuevas tecnologías informáticas debido a la optimización en procesos de la venta, procesos de distribución y comercialización del producto a través de la implementación del comercio electrónico debido a la utilización de la última tecnología en el área de las comunicaciones y los negocios.

-

<sup>16</sup> Negocios en *Internet* y el Negocio Electrónico. **IMPROVEN CONSULTORES**: Libro Economía 3.

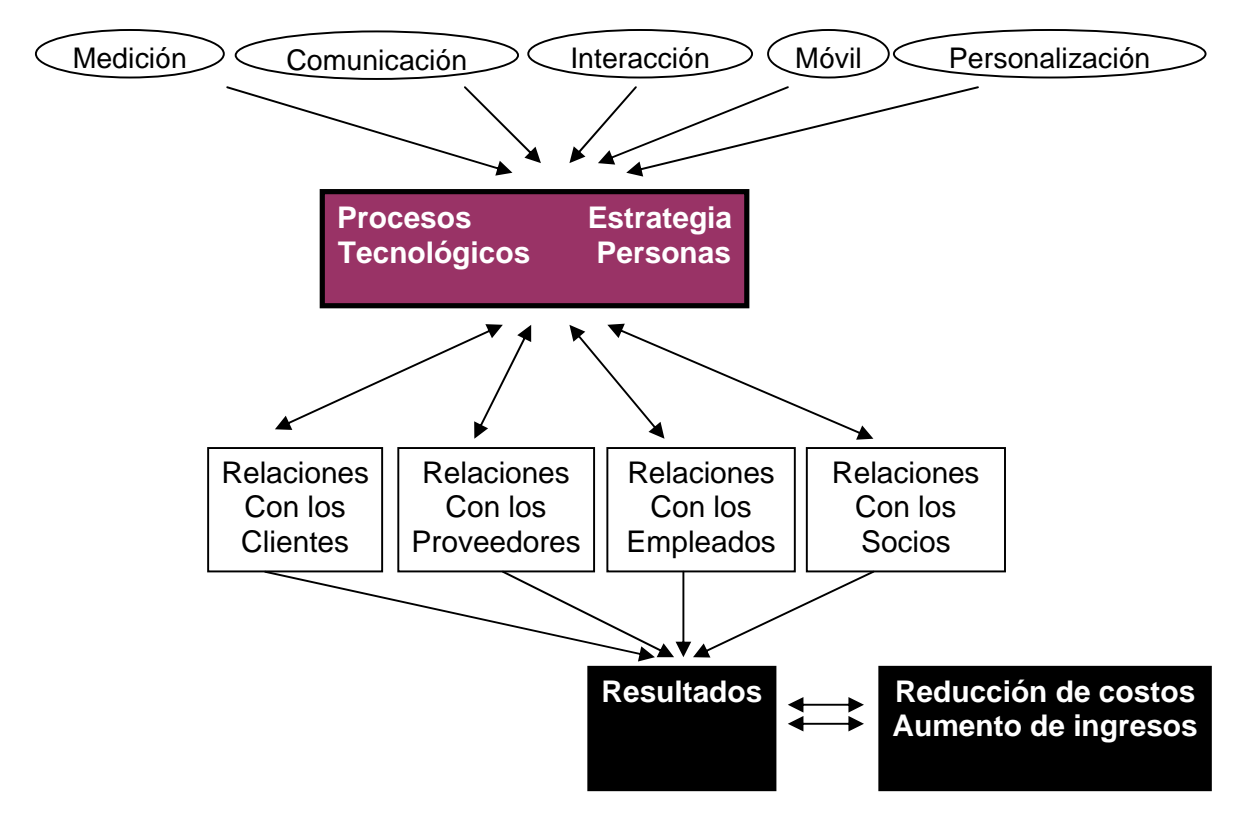

### **Figura 4. Implementación de la plataforma tecnológica y en las organizaciones**

Para comprobar lo afirmado con la figura No.4, sólo se ha estudiado cuales son los beneficios o mejoras que puede obtener la empresa Softsystems empleando la nueva tecnología y comercio electrónico, dichas mejoras se detallaran en la siguiente sección.

#### **3.1.1. Mejor Operación de negocios**

El Comercio electrónico ayudará a tener una mejor operación en la empresa en diferentes áreas, desde la relación con los proveedores, relación hacia los clientes, una buena comunicación empleados, también se puede lograr obtener una mejor comunicación y relación con los socios.

A continuación se detallan dichas mejoras:

# **1. Mejoras a nivel de resultados**

- Aprovechamiento de nuevas oportunidades de negocio y ventajas competitivas.
- Mejora de los resultados empresariales.
- Incremento de ingresos.
- Disminución de costos.
- Mejora de la comunicación con clientes, proveedores y empleados.
- Mejora de los procesos de negocio.
- Mejora en la gestión económico-financiera.

# **2. Mejoras en la gestión de las relaciones con los clientes**

- Incremento de las ventas a clientes actuales.
- Captación de nuevos clientes.
- Mayor conocimiento de los clientes.
- Fidelidad de clientes.
- Mejora de la atención al cliente.
- Mejora de los procesos de relación con los clientes.
- Interacción los 365 días del año y 24 horas al día.
- Canal de comunicación a bajo costo en las dos direcciones.
- Acciones de comunicación personalizadas.
- Mejora de la información que tienen de los productos o servicios.
- Disminución de costos.
- Refuerzo de la imagen corporativa.
- Posibilidad de acceso a mercados dispersos geográficamente.
- Velocidad en alcanzar nuevos mercados.
- Autoservicio de los clientes a través de *Internet*.
- Ofrecer productos diferenciados.
- Expansión internacional a menor costo.

# **3. Mejoras en la gestión de las relaciones con los proveedores**

- Gestión de relaciones con los proveedores.
- Captación.
- Selección de proveedores.
- Mejora de los costos de los productos.
- Mejora de los procesos.

# **4. Mejoras en la gestión de las relaciones con los empleados**

- Gestión de relaciones con los empleados.
- Comunicación interna.
- Captación.
- Selección de personal.
- Formación.

# **5. Mejoras en la gestión de las relaciones con los socios**

Todas las posibilidades anteriormente comentadas son debidas a la plataforma tecnológica:

- Importante disminución de los costos de interacción.
- Descenso radical del costo de la información.
- Capacidad de comunicar con cualquier sitio en cualquier lugar.
- Funcionamiento 24 horas, 365 días al año.
- Personalización.
- Medición.

## **3.1.2. Publicación de información al cliente**

Teniendo claros los conceptos de marketing relacional y empleando la metodología, conceptos y recursos expuestos en el presente trabajo de graduación, una PYME17 puede obtener grandes resultados de *Internet*, al publicar toda la información del producto hacia el cliente por medio de catálogos dinámicos, detalle del *software*, imágenes dinámicas, demostración dinámica del producto, con una inversión baja y esfuerzos razonables.

Las herramientas necesarias para la empresa Softsystems en el área de dar la información y como resultado obtener unas buenas relaciones con los clientes, son:

- **1.** Un sitio *Web* con un gestor de contenidos.
- **2.** Bases de datos correctamente estructuradas.
- **3.** Un sistema de información.
- **4.** Un programa para el envío de correos electrónicos.
- **5.** Un plan de mercadeo en *Internet*.

<sup>-</sup><sup>17</sup> PYME. Pequeña y Mediana Empresa

#### **3.1.3. Catalogo de** *software* **en** *Internet*

La definición de catálogo en línea es una herramienta importante para acceder a la información de un determinado producto en nuestro caso es el *software*, dicho catálogo es un componente esencial del comercio electrónico.

#### **Funciones del Catálogo en Línea**

- **1.** Los usuarios pueden acceder directamente la información del *software* a través del uso de una computadora.
- **2.** Los usuarios pueden acceder la información a través de una variedad de puntos de acceso.
- **3.** Los usuarios pueden usar los mismos comandos cuando se movilizan de una biblioteca a otra.
- **4.** El catálogo en línea provee ayuda de instrucción.
- **5.** Los resultados que se despliegan en la pantalla pueden ser leídos fácilmente.

Ya definido el catálogo en línea podemos entender que se va a dar la mayor información al cliente para que pueda hacer una buena selección en la compra del *software*, porque puede ver en detalle la funcionalidad del *software*,

#### **3.1.4. Presentación del** *software* **en animación**

# **3.1.4.1. Publicación de archivo de presentación animada del** *software* **para la descarga**

En esta sección se explicará acerca de una presentación dinámica que se publicará en la página *Web*: se implementará una presentación animada y dinámica del *software*, dicha presentación será desarrollada en el programa Macro media Flash18 que es el *software* que se utiliza para este tipo de presentaciones interactivas, la presentación servirá para dar una demostración interactiva y animada hacia el usuario de las capacidades del funcionamiento del *software*, dando como resultado una mejor explicación al cliente del *software* e incrementará una mayor atracción de clientes para optar por el *software*.

# **3.2. Medios de comunicación que se utilizarán con el cliente en el comercio electrónico**

### **3.2.1.** *Marketing* **por** *e-mail*

*Internet* está predestinado a ser el medio de comunicación más popular en todo el mundo por lo tanto se utilizará los anuncios del *software* al correo electrónico de miles de personas que están registradas en una base de datos, dicho servicio se obtendrá a través de empresas en la *Web* que se dedican a mercadear productos por medio del correo electrónico.

### **3.2.2.** *Chat* **(Charlar) y mensajería al instante**

La definición del *Chat* es una forma de comunicación en línea o al instante a través de *Internet*, el proceso de esta tecnología se da por medio de una página *Web* que cuenta con una aplicación de *Chat*, esta aplicación tiene que estar instalada en el servidor donde se encuentra hospedada la página *Web*, la aplicación *Chat* se encarga de hacer la comunicación de punto a punto entre dos o más usuarios.

-

<sup>18</sup> Macromedia Flash. *Software* Multimedia para animación en *Internet*.

En el principio de utilización de esta tecnología, fue más usada en el área de entretenimiento para dar comunicación en línea y lograr hacer amistades, el servicio fue clasificado en diferentes salones de *Chat*.

Hoy en día es utilizado también en los negocios a través de *Internet* y algunas empresas le han dado una nueva función que es dar soporte o servicio al cliente en línea.

En la página *Web* de la empresa Softsystems se publicará un acceso o link para utilizar el servicio de Chat que será una forma escrita en línea de soporte al cliente, en la cual se podrán hacer preguntas de soporte, tales como, especificaciones de uso, requerimientos del sistema, funcionamiento de *software*, capacidad de almacenamiento, instalación, este Chat servirá para aclarar todas las dudas que el cliente tenga y serán contestadas en línea por uno de los empleados de el área de soporte en línea.

### **3.3. Sala de ventas virtual**

Una Definición de sala de ventas virtual es una página *Web* diseñada para ofrecer o vender el o los productos con dinamismo e interactividad a los clientes a través de *Internet*, para ellos es muy importante el diseño e interactividad de la página para poder tener éxito y poder atraer a mayores clientes potenciales para las ventas.

#### **3.3.1. Estructura para el diseño de sala de ventas virtual**

**Página de bienvenida.** Es la primer página *Web* que se presenta al visitante al entrar a la tienda virtual, también llamada página de bienvenida al cliente. En esta página principal se colocarán titulares de bienvenida, productos más destacados, promociones, novedades de los servicios, diferentes tipos de *software* que se ofrezcan al cliente, está página es de mucha importancia porque en resumen es la presentación de la empresa a través de *Internet*.

**Idiomas disponibles.** La tienda virtual debe de incorporar por defecto los idiomas: español y dejar como opción la selección del inglés este último es necesario para poder abarcar un mayor mercado.

**Organización.** La Clasificación será *software*, también se puede ofrecer otros servicios que tenga la empresa Softsystems mediante categorías y/o familias. En cada una de las categorías puede haber tantas subcategorías como sean necesarias, pero en este caso solo se tendrá una categoría que será por *software* y el único tipo de *software* será CAFEACCESS.

**Aspecto visual.** Para tener un buen aspecto visual es necesario tener la ficha de *software*, con multitud de campos para describirlo, referencia, categoría, nombre, descripción detallada, precio, imagen, peso de la caja con CD-ROM, tipo de impuesto y otras propiedades como colores, peso para envío de CD-ROM con su empaque.

### **3.3.2. Diseño de sala de ventas virtual**

El diseño de la tienda virtual tendrá las siguientes características:

- Se posicionarán enlaces para asociar una **URL19** (enlace) al catálogo del *software*, descargas de información, manuales, soporte en línea, etc.
- Enlaces para *software* a precio rebajado: descuentos fijos o con porcentaje.
- Comentarios o revisiones de *software* por otros clientes.
- Comentarios de nuevas y anteriores versiones del *software*.
- Posibilidad de mostrar los precios en diferentes monedas.
- Gestión de marca: Clasificación de marca y fabricante que es Softsystems, enlaces a la información de la empresa.
- Productos agotados: se puede marcar el *software* como agotado que es ideal cuando el producto en CD-ROM está fuera de stock.

#### **3.4. Distribución del** *software* **a través de** *Internet*

El usuario puede obtener una versión de demostración del *software* antes de comprarlo descargándolo de *Internet* para la evaluación correspondiente para adquirirlo, si se acepta el *software* se puede comprar en *Internet* y descargarlo después de la compra. Para Softsystems, existe una importante reducción de costos ya que a través de esta demostración en *Internet* se ahorran los costos de enviar a una persona a dar la demostración del *software*, también se ahorran los costos de producción de los CD-ROM, Empaque, impresión, costos de envío, así como distribución, y para el comprador es ventajoso porque se obtendrá un mejor precio, de esta importante reducción de costos se hablará en las mejoras en la distribución.

-

<sup>19</sup> URL: *Uniform Resource Locutor.* Recurso de Localización Uniforme.

#### **3.4.1. Mejoras en la distribución**

Las mejoras en la distribución, permite la reducción de costos, tiempo y espacio, para ambas partes, la empresa Softsystems y el comprador o cliente;

Los costos disminuyen en la impresión de caja, empaque, envío, y producción de CD-ROM.

El tiempo de distribución es instantáneo porque después de la compra se puede descargar el *software* en el mismo momento, por lo tanto no hay pérdidas de tiempo en la distribución.

El espacio para Softsystems es fundamental porque puede recortar sus inventarios, disminuyendo así los costos de este rubro.

### **3.4.2. Reducción de costos de distribución**

Comúnmente el cliente opta por hacer una descarga del *software* a través de *Internet*, por lo tanto hay una reducción de costos distribución que se detallan a continuación:

- Costos de envío: se reducen a cero si se hace la descarga desde *Internet*, debido a que no se tendrá que enviar el paquete del *software*, la licencia para uso del *software* será electrónica, por lo tanto no habrá ningún costo de envío o transporte del producto en forma tangible, ya que todo el proceso de distribución del *software* será virtual.
- Costos de Producción de CD-ROM: Los costos de producción son cero porque no se hace la impresión y quema de datos en el CD-ROM.
- Costos de empaque: No habrá costos de empaque porque el producto se convierte solo en una transferencia digital a través de *Internet*.
- Costos de Inventarios: estos costos se reducen a una mínima parte hasta puede llegar a cero si la distribución se hace solo descargando el *software* desde la página *Web*.
- Costos de teléfono: se minimizan en un 80% porque todo el proceso de distribución se hará a través de *Internet*.
- Costos de personal: se recortan los costos de personal, porque se automatizan los procesos de distribución por medio de las páginas *Web* que se utiliza para descargar el *software*.

#### **3.4.3. Forma de pago inmediata**

No debe de faltar una página *Web* con un formulario para obtener los datos para procesar la compra, en la práctica, el instrumento de pago más utilizado en *Internet* en la actualidad es la tarjeta de crédito.

Para minimizar los costos de pago se contratará un servicio que presta una empresa en *Internet* llamada 2checkout.com cuya dirección en *Internet* es http://www.2checkout.com dicha empresa se encarga de hacer todo trámite del cobro por medio de tarjetas de crédito a través de *Internet*, optando por esta alternativa se reducirán los costos de instalar un sistema completo con la tecnología necesaria para procesar los cobros, también se reducirán los costos de instalar el sistema de seguridad necesario, hacer las transacciones con las empresas correspondientes a la tarjeta de crédito,(VISA, MASTERCARD) personal para hacer la instalación y el mantenimiento del sistema.

Por lo tanto para reducir todos estos costos es mucho más óptimo obtener el servicio de cobros con la empresa antes mencionada.

Con este servicio que presta la empresa 2Checkout.com se encarga de proveer toda la tecnología necesaria que utiliza un sistema de cobro en línea, página *Web* de cobro, servidor seguro, transacciones con la tarjeta de Crédito, dicha empresa provee todo lo necesario para hacer el cobro en línea. La forma en que ellos obtienen sus ingresos es por medio de un porcentaje de comisión por cada venta que se procese.

#### **3.5. Atención al cliente en línea**

Se mejora la atención al cliente debido a los conceptos desarrollados en los anteriores capítulos.

- Disminución de costos de interacción.
- Funcionamiento todo el día.

En Softsystems el sector de distribución del *software*, claramente el servicio al cliente mejora ya que éste puede elegir entre la consulta a través del teléfono o del fax, o bien la consulta cómoda a través del sitio *Web*.

#### **3.5.1. Soporte en línea al cliente en la instalación del** *software*

Softsystems implementará una página de soporte en línea, a través de la cual el cliente podrá obtener ayuda instantánea porque estará conectado con un sistema de soporte de soporte en línea los cuales se listan a continuación:

- Soporte por medio de *Chat*.
- Foros de discusión.
- Preguntas por medio de correo electrónico.
- Buzón de sugerencias.

#### **3.5.1.1. Página de soporte**

La página de soporte servirá para proveer de diferentes opciones de ayuda hacia el cliente, se crea enlaces de preguntas más frecuentes en la instalación del *software*, otro enlace de preguntas más frecuentes en la utilización del *software*, y preguntas más frecuentes de cualquier tipo de duda, un enlace para envío de correo electrónico para hacer consultas técnicas del *software*, dicho correo llega a una dirección de correo electrónico que esta dedicado para dar soporte al cliente, enlace de soporte al hacer una compra del *software*, enlace de información, y un enlace dedicado a soporte técnico.

#### **3.5.1.2. Soporte por medio de** *Chat*

El soporte por medio del Chat cuenta con una página dedicada para hacer consultas, técnicas o de ventas al personal de soporte de Softsystems, este tipo de tecnología permite hacer el contacto con la empresa en tiempo real, los clientes podrán hacer preguntas en línea y serán contestadas en el mismo momento por el personal encargado de Softsystems, dicho servicio dará un mejor acercamiento al cliente para poder contestar todas las dudas que ellos tengan acerca del funcionamiento del *software*, venta, instalación u otro asunto relacionado con el mismo.

# **3.5.1.3. Publicación de preguntas más frecuentes para resolución de dudas**

Se creará una página *Web* para publicar un listado de preguntas más frecuentes acerca de ventas, instalación del *software*, utilización del *software*, información de nuevas y antiguas versiones, dudas o comentarios, compra del *software* en línea, formas de pago aceptadas, y otras.

## **4. IMPLEMENTACIÓN DEL ESTUDIO**

#### **4.1. Implementación de comercio electrónico**

#### **4.1.1. Definición**

En esta etapa se llevará a cabo a la acción o implementación de todas las etapas descritas en los capítulos anteriores, primero se describirá el equipo que se utilizará, luego se detallará el diseño de la página *Web*, el diseño de la sala de ventas virtual, la publicación de información, la atención al cliente en línea, formularios de ventas y pagos, diagramas de los procesos de venta, distribución o descarga del *software*, envío de licencia electrónica, y por último se describirá una evaluación de costos.

#### **4.1.2. Equipo a utilizar**

El equipo necesario para la implementación del comercio electrónico se describe a continuación:

- **1.** Un servidor *Web*: que tendrá las aplicaciones y herramientas de *software* necesarias para la publicación y buen funcionamiento de las página *Web*, y así poder cumplir con los requerimientos para hacer comercio electrónico dentro de Softsystems.
- **2.** Una computadora para la atención del cliente.
- **3.** Una computadora para las ventas.

#### **4.1.3. Diseño de página para comercio electrónico**

 Para el diseño de la página de comercio electrónico se debe de tomar en cuenta los siguientes puntos:

- Es importante un diseño interactivo, ágil.
- Se debe de proyectar imágenes dinámicas.
- La estructura debe ser coherente y fácil de navegar.
- La información debe de ser sencilla y clara.
- No incluir textos largos.
- Las imágenes y gráficos no tienen que ser pesadas en memoria para que la descarga de la página no sea lenta.

### **El diseño de la página** *Web* **será el siguiente:**

- Los colores de página y letra serán colores puros y mezclas de los siguientes: blanco, azul, negro, rojo, amarillo.
- La información presentada en la página *Web* principal será una breve descripción de la empresa que incluya quien es Softsystems una breve misión de la empresa que constará de un máximo de 3 a 4 líneas.
- Luego se debe de incluir la presentación del producto de *software* que se esta vendiendo, con una breve descripción y la funcionalidad principal.
- Imágenes de la presentación en caja donde viene el *software*, esto se hace solo para atraer la atención del cliente y que pueda apreciar que se esta hablando de *software*.
- Enlaces a más detalle o enlaces para la compra del *software*.
- Enlace a catalogo.
- Información de las últimas versiones o actualizaciones del *software*.
- Se debe de Incluir una sección que tendrá como título últimas noticias: esta sección llevará las últimas noticias con promociones, noticias o los alcances obtenidos del *software*, premiaciones recibidas.

#### **4.1.4. Diseño de sala de ventas virtual**

La tienda virtual muestra el número de productos ofrecidos, en la presente implementación se lanzará un producto para la venta, pero se dejará toda la plataforma lista para agregar en un futuro más productos, agrupados en distintas categorías por el momento solo se tendrá una categoría y será la de software, los pedidos se pueden procesar en-línea<sup>20</sup>.

La tienda virtual se administrará mediante un interfaz *Web* que maneja autónomamente su administrador.

Dicha interfaz es administrada por medio de una página *Web* segura que se podrá acceder mediante un usuario y clave, estos serán creados únicamente por el administrador de la sala de ventas virtual.

#### **4.2. Creación de sala de Ventas Virtual**

Para la creación de la tienda virtual se utilizará la aplicación osCommerce que se puede descargar de la siguiente dirección de *Internet*  $(\text{http://www.oscommerce.com/})^{21}$ .

#### **Descripción de OsCommerce:**

-

osCommerce es una solución Open Source<sup>22</sup> de tienda de e-comercio online que esta disponible gratis bajo  $GW^{23}$ . Posee un carrito de la compra que permite la venta directa por *Internet* gestionando la administración de la *Web* y

<sup>20</sup> En-línea: Término utilizado cuando se utiliza *Internet* como medio de transferencia de información

<sup>&</sup>lt;sup>21</sup> Fuente de osCommerce: http://www.oscommerce.com/community/contributions, 3617<br><sup>22</sup> Open Source: Codigo fuente Abierto o Gratis<br><sup>23</sup> GNU: Sistema de activación de imágenes Unix distribuida libremente en la red y puede

transformada y copiada en condiciones específicas (desarrollada por la Fundación de Programas Libres)

el mantenimiento de la tienda online con el mínimo de esfuerzo y sin ningún costo, cargos de licencia o limitaciones.

Uno de los puntos fuertes es la extensa comunidad que da soporte a la construcción del proyecto como a la creación de contribuciones que proveen de herramientas adicionales a las ya amplias funcionalidades que brinda osCommerce.

Este proyecto lleva ya 5 años en los que se han sumado una gran comunidad de desarrolladores y hoy esta comunidad consiste en al rededor de 62,000 tiendas, desarrolladores, diseñadores, seguidores de este proyecto y sobre unas 2,900 contribuciones de la comunidad que hacen de este proyecto mejor.

osCommerce usa una solución *Open Source* (Código Abierto), para proveer de una plataforma libre y abierta de e-comercio, que incluye el lenguaje PHP y el servidor estable Apache, y la rápida base de datos  $MySQL<sup>24</sup>$ . No tiene especiales requerimientos, osCommere esta capacitado para funcionar a partir de PHP<sup>25</sup> 4.1 más un servidor con Linux, Solaris, BDS, MAc OS X, y también en Microsoft Windows.

### **Instalación de Oscomerce en un servidor en** *Internet*

En lo que respecta a la estructura. Hay una parte pública y una parte de administración de la *Web*, normalmente las *Web* se manejan desde el panel de control del proveedor subiendo los archivos html26 o de imágenes y la *Web* solo

<sup>&</sup>lt;sup>24</sup> MySQL: Base de datos de uso Libre (desarrollada por la Fundación de Programas Libres) <sup>25</sup> PHP: Personal Home Page. Página personal, servidor en lenguaje script que atraviesa

plataformas utilizado para crear páginas dinámicas en la Web (Informática)

<sup>26</sup> *HTML: Hiper Text Markup Language.* Lenguaje para escribir páginas en el *Internet*

responde mostrando el contenido que tiene mediante enlaces que hay en sus páginas. Con el osCommerce esto es más completo porque dispone de programación especial y de una base de datos con la que interactúa el visitante de modo que ante consultas muestra resultados como lista de productos según categorías o similitudes; o simples búsquedas de productos, también dispone de herramientas como mostrar las ultimas novedades, ofertas.

Dispone de menú por categorías de productos que se genera automáticamente y que enlaza a una lista con todos los productos de una clase o una categoría.

Además de múltiples opciones útiles que también dan mas dinamismo y mas posibilidades de presentar mejor sus productos También dispone de carrito de la compra y pasarelas de pago confiables, aunque es modificable para no mostrarlo y solo disponer de una *Web* informativa con catalogo de productos y mucho mas.

Las características de esta aplicación le permiten al dueño de la tienda configurar las opciones que se utilizarán para poder dar todos los servicios que se ofrecerán en la tienda virtual de Softsystems, a continuación se listan las ventajas de utilizar esta aplicación:

- La aplicación osCommerce es Gratis.
- Tiene todos los servicios utilizadas en una tienda virtual.
- Gran parte de empresas en el mundo que hacen comercio electrónico la utilizan por ser una confiable aplicación de comercio electrónico.
- Se puede obtener ayuda en línea.
- Minimiza el tiempo para implementar la tienda virtual.
- La aplicación ya esta probada y utilizada por gran parte de usuarios.
- Fácil de instalar, configurar y utilizar.

-

- La tienda virtual se pueden configurar para varios idiomas.
- Poderoso motor de base de datos.
- Lista para hacer pagos en Línea.

Los requisitos mínimos indispensables del servidor o del plan de hospedaje donde hospede la página son los siguientes:

- deben funcionar paginas con lenguaje php
- debe trabajar con bases de datos mysql
- deben:
	- o bien tener una opción en el panel de control de la cuenta para proteger directorios con contraseña
	- o bien si no disponen de esa opción en el panel de control del hospedaje, debe comprobarse entonces antes si aceptan el uso del .htaccess<sup>27</sup> y que se pueda usar ese archivo .htaccess para proteger carpetas con contraseña para proteger la carpeta del administrador, (es la parte de administración de la *Web*) existen otros métodos pero este es el mas conveniente.

## **4.2.1. Funciones**

## **4.2.1.1. Publicación de catálogo de** *software*

El catálogo consta de una categoría llamada *software*, en esta página *Web* se tendrá el titulo del *software* CAFEACCESS ver. 4.0 y el logo que lo identifica con una pequeña descripción de su funcionamiento, también llevará una imagen y el título que tendrá un enlace a la página que detallará la información del producto. En esta página también se podrá obtener un enlace

<sup>-</sup>27 htaccess (*Hypertext Access*) es un nombre por omisión para un nivel de directorio de Apache. Provee la habilidad de configurar directivas definidas en un menú de configuración.

para descargar una demostración del *software*, y un enlace para comprar el producto.

# **4.2.1.2. Publicación para descargar** *software* **para demostración**

En esta sección se crea una página *Web* que servirá para descargar una demostración del *software*, que servirá para que el cliente pueda probar el *software* con una licencia de demostración, la licencia de demostración funciona por un tiempo de 30 días, luego de transcurrido este tiempo el *software* ya funcionará, esta licencia es un tipo de seguridad que se utiliza para que el cliente regrese a comprar el *software*, y no se quede con el *software* de demostración.

## **4.2.1.3. Atención del cliente en línea**

#### **Antecedentes**

-

En la actualidad, el costo de captar nuevos clientes supera ampliamente al costo de conservar los ya existentes. Por ello, Softsystems deben enfocar sus recursos de forma agresiva para dirigirse a sus clientes más atractivos, para conservarlos y para ampliar su base de clientes rentables.

Una de las mejores formas de conseguir este objetivo es implementar un programa de atención al cliente o de gestión de relaciones con el cliente (CRM28). La atención al cliente engloba los procesos, el *software*, el hardware y las capacidades de *Internet* utilizadas para recopilar y administrar la información relativa a los clientes existentes y potenciales. Las empresas de todos los

<sup>28</sup> CRM: *Customer Relationship Management. Software* para administrar la relación con los clientes

tamaños y de todas las industrias pueden usar esta información para dirigir las actividades de marketing, ventas y servicio al cliente para poder identificar, atraer y conservar los clientes rentables.

Softsystems utiliza múltiples canales para interactuar con los clientes, boletines, productos de correo directo, centros de llamadas, correo electrónico, faxes, etc. Las soluciones de atención al cliente permitirán integrar todos los canales de servicio y comunicaciones con los clientes en una base de conocimiento.

Esta base de conocimiento permitirá crear unas relaciones más personalizadas y rentables con cada uno de los clientes e incrementar la participación y colaboración en toda la empresa.

### **Desafío**

El cliente actual es más sofisticado y más exigente que nunca. Los clientes esperan ser capaces de realizar investigaciones de productos, hacer pedidos, comprobar su estado, personalizarlos e investigar nuevos productos y servicios durante las 24 horas del día, los 7 días de la semana.

En este entorno, la fidelidad del cliente es baja. Mientras que la empresa puede diferenciarse de su competencia con el alcance y calidad de sus productos y servicios y con su entorno físico o virtual, la mejor forma de generar la lealtad de los clientes es garantizar que éstos tengan una experiencia satisfactoria y positiva cada vez que entran en contacto con la empresa.

# **Según estudios en otras empresas se debe de tener en cuenta lo siguiente:**

Un estudio realizado en la Universidad de Harvard por los investigadores Fredereich F. Reichheld y W. Earl Sasser ha calculado que una mera reducción del 5% en las deserciones de los clientes incrementa los beneficios de la empresa en un rango comprendido entre el 25 y el 85%.

Data monitor estima que si las empresas continúan suministrando niveles de servicio de baja calidad en sus sitios *Web*, podrían perder más de 63 billones de dólares en ingresos potenciales en 2004. <sup>29</sup>

#### **Solución**

-

Para hacer frente a este desafío, las empresas vanguardistas están adoptando un nuevo modelo de negocio aquel que acentúa el valor de la vigencia de los clientes. Están ejecutando este modelo mediante la integración de nuevas iniciativas en *Internet* y aplicaciones basadas en la *Web*, entre las que se incluye:

Tecnologías de interacción, que permiten a los usuarios comunicarse de forma interactiva con la empresa (a través de la navegación conjunta, charlas (Chat), gestión de correo electrónico y respuestas de voz interactivas) capturar, administrar y transferir sin fisuras la interacción de un punto de contacto al otro.

Habilitadores de comunicación, que permiten que los datos fluyan física y lógicamente a través de múltiples medios. Estos habilitadores permiten a las empresas migrar desde las operaciones basadas en la voz a un modelo basado

<sup>&</sup>lt;sup>29</sup> Fuente: http://www.cisco.com/global/ES/solutions/ent/bus\_solutions/cc\_home.shtml
en el Protocolo de *Internet* (IP<sup>30</sup>), que es compatible con todos los medios (voz, datos y vídeo), y desde arquitecturas de propietario cerradas a plataformas abiertas y estándares.

Servicios de red inteligentes que proporcionan una infraestructura de red flexible, segura, fiable y escalable que admite comunicaciones de datos, voz y vídeo a través de múltiples entornos.

#### **Ventajas**

Las empresas que incorporan soluciones de atención al cliente en sus procesos de negocio fundamentales cosechan múltiples beneficios, incluida la mejora de las relaciones con los clientes, la optimización de la mano de obra interna y el ahorro de costos. De manera específica, las compañías pueden:

- Integrar interacciones con el cliente a través del marketing, ventas, comercio electrónico, ejecución, servicio, aprendizaje y comunidades en línea.
- Crear un canal flexible y efectivo para comunicarse con los clientes existentes y captar nuevos clientes.
- Reaccionar rápidamente a las necesidades de cambio de los clientes y mejorar el conocimiento de la marca.
- Permitir a los clientes hacer negocios a su conveniencia dejarles hacer pedidos en línea, buscar documentación técnica, comprobar el estado de los pedidos o configurar productos en línea a cualquier hora del día.

-

<sup>30</sup> IP: *Internet Protocol.* Protocolo de *Internet*

- Crear herramientas en línea para la fuerza de ventas que les permita acceder a información de los productos, comunicarse con otros grupos, crear propuestas y consultar la disponibilidad.
- Permitir a la organización de ventas enfocarse en el cliente, proporcionar más servicios de valor añadido y buscar oportunidades adicionales de venta.
- Mantener el procesamiento de pedidos y el soporte al cliente en un cómputo estable a pesar de un aumento de la base de clientes.
- Aumentar la precisión de los pedidos.
- Reducir el tiempo de procesamiento de los pedidos, resolver las cuestiones de los clientes y transferir conocimiento hacia y desde un cliente o hacia los socios a través de la cadena de suministros.
- Alejar las transacciones de los agentes para su ejecución automatizada.
- Eliminar la infraestructura redundante.

En resumen para tener éxito en la implementación del comercio electrónico es necesario tener una buena atención que se proporcione al cliente.

El soporte del *software* que se le de al cliente será el siguiente:

• Información

- **Selección**
- Venta
- Pago
- Instalación del *software*
- Soporte después de la compra e instalación.

#### **4.2.1.3.1. Correo electrónico**

También llamado como e-mail<sup>31</sup>, que es una de las opciones más utilizadas y funcionales para poder dar un buen servicio al cliente a través del comercio electrónico es el correo electrónico, los usuarios pueden pedir cualquier información técnica o de información de venta, también podrá utilizar este servicio desde la página en *Internet*, con un enlace que se colocará en la página de soporte en la cual se le pide al usuario que especifique el tema o sujeto entre las categorías existentes, esto será para que el departamento de soporte pueda identificar con mayor facilidad que tipo de soporte necesita el cliente, luego debe de llenar el cuerpo del mensaje en el cual pedirá toda la información necesaria para poder optar por el *software*.

#### *4.2.1.3.2. Chat*

Con la opción del *Chat*32 o charlar, se podrá dar un soporte del *software* al cliente instantáneamente, este tipo de tecnologías informáticas funcionan en tiempo real lo que escribe el usuario o cliente lo puede responder la persona que este dando soporte en la empresa Softsystems. Esta opción se podrá acceder por medio de un enlace colocado en la página de atención al cliente.

<sup>&</sup>lt;sup>31</sup> e-mail: nombre con el que comúnmente se conoce al correo electrónico

<sup>&</sup>lt;sup>32</sup> Chat. Charlar: Cuando un cliente utiliza un programa capaz de conectar a un servidor y utilizarlo para poder enviar más de un mensaje en forma simultánea a través del sistema a diferentes usuarios.

¿Como se accesará el "*LIVE CHAT*" de asistencia?:

Al acceder al enlace del Chat, este le indicará si el representante en ese momento está disponible o no.

Si el representante no esta disponible, tendrá la opción de enviar un correo electrónico con su pregunta y el mismo será contestado a la mayor brevedad posible.

Si al acceder aparece el representante disponible (en-línea); debe acceder el enlace que le indica que está en línea, y automáticamente podrá escoger referente a qué se relaciona su duda (Servicio al Cliente, Apoyo Técnico) y al instante comenzará la interacción.

#### **4.2.1.4. Soporte de venta**

El soporte de la venta consiste en dar ayuda a los usuarios que quieren hacer una compra, esto implica contestar todas las preguntas que el usuario tenga, dicho soporte será por medio de correo electrónico, teléfono, publicación de preguntas más frecuentes, foros de discusión, anuncios de información y publicación gráfica de los pasos para hacer la compra.

El soporte a la venta dará como resultado una buena guía de cómo hacer la compra.

#### **4.2.1.5. Venta en Línea**

En este paso se efectúa la venta del *software*, para ello se debe de llenar los formularios que se detallan a continuación:

#### **4.2.1.5.1. Formulario de venta**

El formulario de venta el cliente debe de llenar los campos requeridos y opcionales, que servirá para obtener los datos de los clientes y archivarlos en una base de datos, por medio de este importante medio se podrá obtener toda la información de los clientes para proveer un buen servicio.

Cuando Softsystems tenga algún problema con la cuenta de algún cliente en el proceso del pago, errónea dirección de envío, cantidad requerida u otro tipo de situación, se localizarán lo datos del cliente en la base de datos y se contactará al cliente para darle seguimiento y darle una solución a esa cuenta.

La base de datos recolectada también servirá para enviar información a los clientes de las nuevas versiones del *software*, boletines informativos de los nuevos productos o promociones que Softsystems este ofreciendo.

A continuación se presenta el formulario de venta que se utilizará para el registro de los datos del cliente.

## **Figura 5. Formulario de venta**

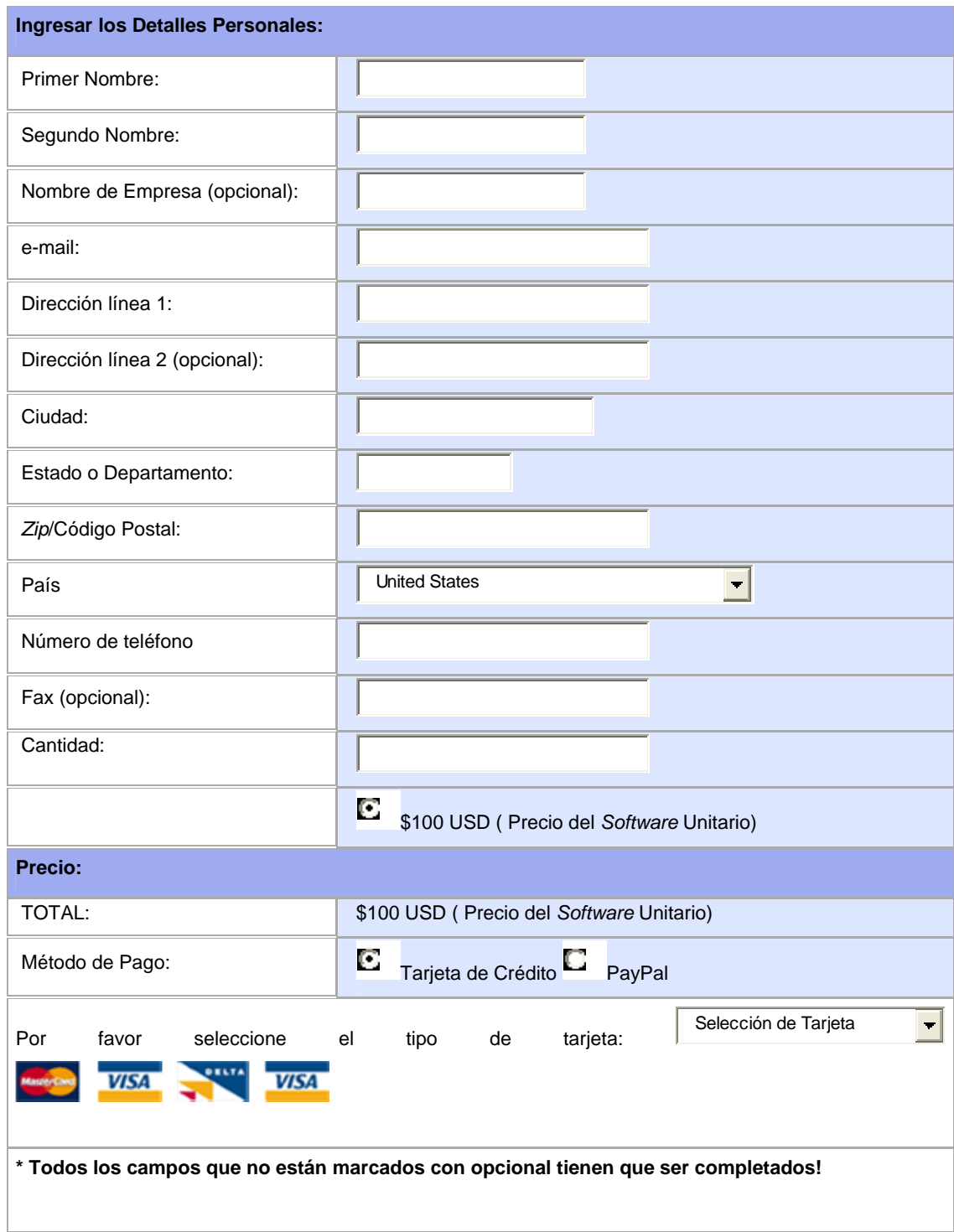

#### **4.2.1.5.2. Formulario de pago**

Luego que se ha llenado el formulario de ventas se obtienen los datos del cliente y se envían a un formulario final que sirve para hacer el pago, en este formulario se obtienen los datos finales del comprador, se debe ingresar los campos obligatorios de nombre, dirección, teléfono, número de tarjeta de crédito (los datos tienen que ser exactos para que se puedan procesar), luego se debe de seleccionar el tipo de tarjeta de crédito que se utilizará. En la parte inferior del formulario se encuentra un botón de enviar, al presionar este botón los datos serán enviados al servidor de transacción de pago que se encargará de hacer la transacción electrónica del pago con la casa monetaria correspondiente.

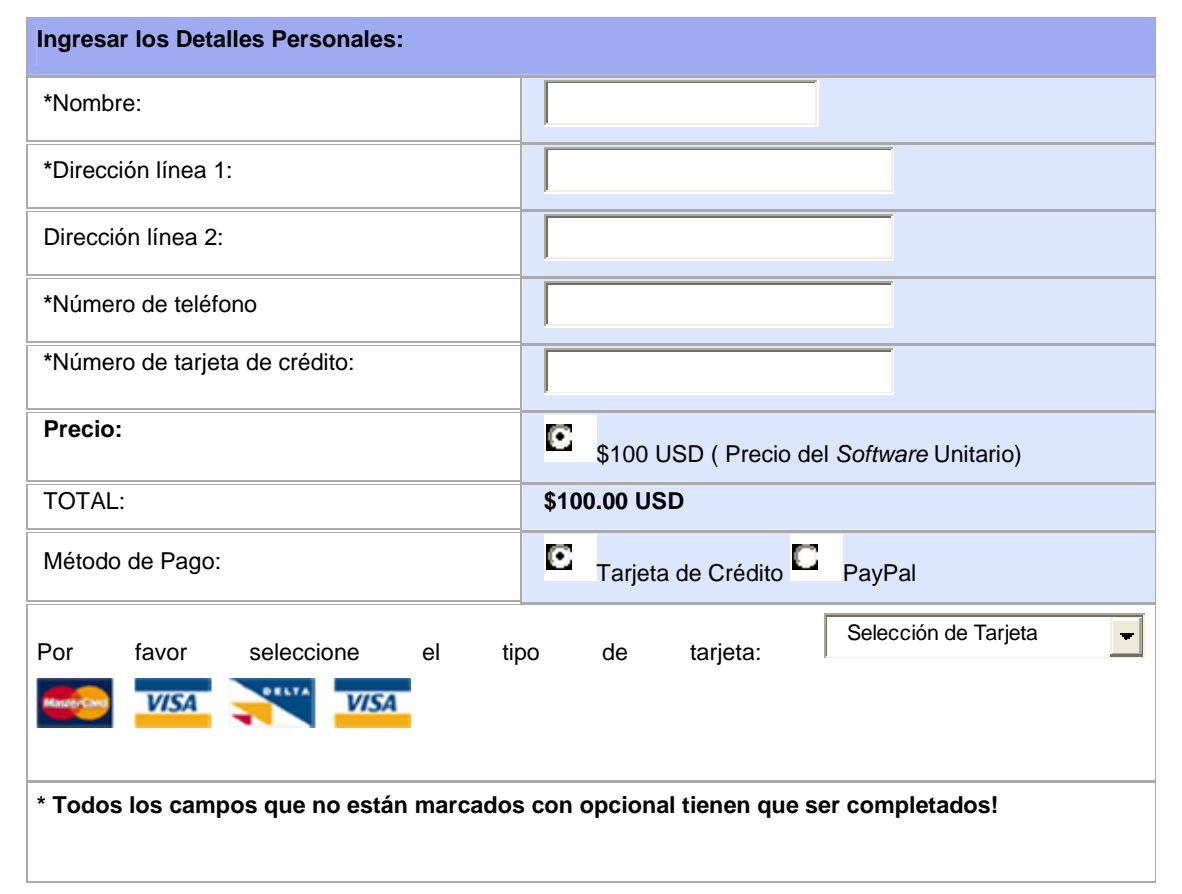

#### **Figura 6. Formulario de pago**

#### **4.2.1.5.3. Transacción de pago**

A continuación se da una breve descripción cuando se hace el pago por medio de Tarjetas de crédito:

Las tarjetas de crédito es el medio más utilizado para hacer un pago a través del comercio electrónico, las tarjetas de crédito tradicionales han permitido la realización de transacciones comerciales en el nuevo medio a través de la utilización de los procedimientos de liquidación y pago preestablecidos. Si se realiza una compra en *Internet* utilizando una tarjeta de crédito como medio de pago, la transacción comercial se ordena en la red, pero la validación y la realización efectiva del pago se efectúa a través de los circuitos tradicionales de procesamiento de operaciones con tarjeta de crédito. En el esquema más general, intervienen en este proceso los siguientes actores:

- El comprador.
- El vendedor (Softsystems).
- El banco emisor de la tarjeta de crédito que presenta el cliente.
- El banco que en nombre del vendedor recibe la transacción y en el cual reside la cuenta en la que a éste se le va a liquidar el pago.

La red de medios de pago como VISA o MasterCard.

#### **El proceso de pago es el siguiente:**

- **1.** Una vez realizado el pedido, el comprador proporciona su número de tarieta a Softsystems a través de la red.
- **2.** El centro servidor donde se hospeda la página *Web* de Softsystems envía la transacción al banco o directamente a la red de medios de pago. Este envío suele producirse fuera de la red pública y se realiza

de forma análoga a como se efectuará desde una Terminal punto de venta (TPV) físico que existiese en una tienda real.

- **3.** El banco receptor pide autorización al banco emisor a través de la red de medios de pago.
- **4.** Si la transacción se autoriza, la liquidación del pago (se hace una transferencia de dinero desde la cuenta del comprador en el banco emisor hasta la cuenta de Softsystems en el banco receptor) se realiza a través de la red tradicional de medios de pago.

#### **Seguridad del pago:**

Como puede observarse el punto crítico de 0este proceso se produce cuando el comprador envía su número de tarjeta a Softsystems a través de una red pública potencialmente insegura como *Internet*. El estándar que se utiliza en *Internet* para asegurar esta transferencia da datos es el **SSL**33 (del Inglés, *Secure Sockets Layer*).Para la realización de una transacción utilizando SSL se requiere de dos elementos:

- **1.** Softsystems tiene que certificar con una organización reconocida por las partes, lo que supone un procedimiento administrativo y el pago de unas tarifas de alta, así como la renovación de tal certificación.
- **2.** El comprador debe de utilizar un visor o navegador compatible como SSL.
- **3.** Con el uso del SSL.

-

- **4.** El comprador tiene garantía de que Softsystems es quien dice ser y que, por tanto, no está entregando su número de tarjeta a un posible impostor.
- **5.** La información que envía el comprador se cifra, impidiendo el acceso a la misma por alguien distinto a Softsystems.

<sup>33</sup> SSL: *Secure Socket Layer.* Capa segura de transferencia de datos en la red.

- **6.** Se garantiza la no-manipulación de los datos entre el comprador y Softsystems.
- **7.** La versión 3 de SSL permite la autenticación del comprador, que debe recibir sus claves previamente de una autoridad de certificación.

Lo que SSL no garantiza es el aspecto económico de la transacción, de tal manera que sólo con proporcionar un número de tarjeta válido con saldo suficiente cualquier persona podría intentar comprar electrónicamente de forma fraudulenta, sobre todo si no existe una entrega física de los bienes en sí con una autoridad de certificación. Ante esta limitación, en 1995 se constituyeron dos grupos de trabajo liderados respectivamente por VISA y MasterCard, que comenzaron a definir dos estándares incompatibles para asegurar las transacciones dentro de *Internet*. Afortunadamente, a principios de 1996 debido a la presión del mercado (consumidores, vendedores, y fabricantes de tecnología) ambos grupos se fusionaron para la definición del estándar  $SET<sup>34</sup>$ (*Secure Electronic Transactions*) en el que participan además de VISA y MasterCard, empresas como Microsoft, Netscape, IBM, Terisa, GTE, SAIC, VeriSign y otras compañías tecnológicas. SET resuelve las siguientes necesidades:

- **1.** Confidencialidad de los datos, tanto económicos, como respecto a la naturaleza de los bienes comprados.
- **2.** Integridad de los datos en la transacción, sin la posibilidad de modificaciones intermedias.
- **3.** Autenticación del comprador como legítimo usuario de un medio de pago.
- **4.** Autenticación del comercio como poseedor de una cuenta de liquidación con un banco vendedor.
- **5.** Compatibilidad entre múltiples plataformas "hardware" y "*software*".

-

<sup>34</sup> SET: *Secure Electronic Transactions.* Transacciones Electrónicas Seguras.

Antes de poder realizar una transacción SET, el cliente debe poseer un medio de pago y recibir un certificado de la institución financiera emisora que incluye la firma digital de esa institución y una fecha de expiración. De igual manera, cada comercio debe también certificarse con la institución financiera donde posee la cuenta de liquidación. Así, cada uno de los agentes (comprador, vendedor, banco emisor, banco adquirente) de una transacción posee una firma digital emitida por una autoridad de certificación SET.

#### **4.2.1.6. Diagrama de proceso de venta**

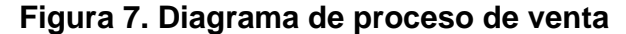

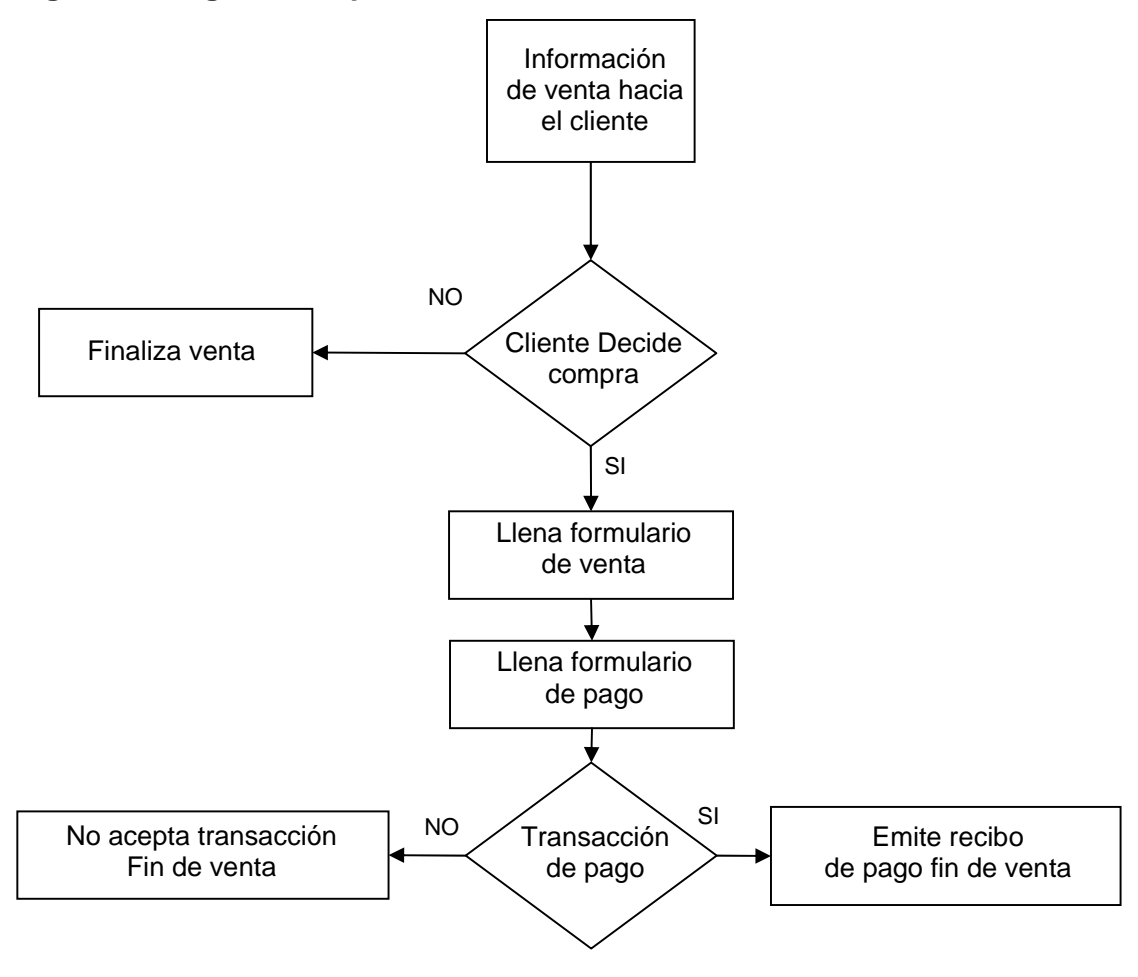

#### **4.2.2. Distribución o descarga del** *software*

Muchos intermediarios juegan un papel importante en la producción, envasado y distribución de bienes. La distribución es un factor crítico en la determinación del valor de la mayoría de los bienes de consumo. Por ejemplo un litro de gasolina a mil Km. del hogar de un cliente frente al que está a un Km. es significativamente diferente, debido principalmente a los servicios de distribución proporcionados.

*Internet* ofrece a ciertos tipos de proveedores (industria del libro, servicios de información, productos digitales) la posibilidad de participar en un mercado interactivo, en el que los costos de distribución o ventas tienden a cero. El *software* puede entregarse de inmediato, dando fin de manera progresiva al intermediarismo.

Por otra parte compradores y Softsystems se contactan entre sí de manera directa, eliminando así restricciones que se presentan en tales interacciones. De alguna forma esta situación puede llegar a reducir los canales de comercialización, permitiendo que la distribución sea eficiente al reducir sobre costo derivado de la uniformidad, automatización e integración a gran escala de sus procesos de administración.

De igual forma se puede disminuir el tiempo que se tardan en realizar las transacciones comerciales, incrementando la eficiencia de la empresa Softsystems.

#### **4.3. Envío de licencia electrónica del** *software*

Ya efectuada la venta y aceptado el pago del *software*, Softsystems enviará al cliente por medio de correo electrónico una licencia del uso del *software*, esta licencia de uso no tiene el carácter de exclusiva y será intransferible.

#### **4.4. Determinación de costos**

Los costos se determinan en cada etapa de la implementación, estos rubros son: costos de equipo de computo y configuración, el hospedaje en servidor de la página de comercio electrónico, costos de ventas, costos de distribución, costos de atención al cliente, costos de mantenimiento de sala de ventas virtual, también se tiene que tomar en cuenta que todas estas fases de la venta lleva gastos de administración.

Finalmente podemos hacer un recuento de dichos rubros para obtener el total de los costos de implementación del comercio electrónico.

#### **4.4.1. Costos de implementación**

#### **4.4.1.1. Costos de Equipo de computo**

Los costos de equipo de cómputo se resumen solamente en una computadora que se presentan en la Tabla III.

#### **Tabla III. Costos de equipo de cómputo**

**Costos de Equipo de computo** 

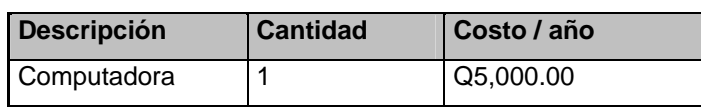

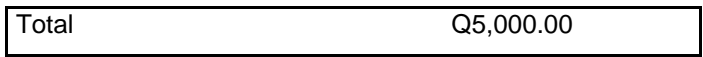

## **4.4.1.2. Costos de hospedaje en servidor de Página de Comercio Electrónico**

Ver detalle de costos en Tabla IV.

**Tabla IV. Costos de equipo de hospedaje en servidor de** *Internet*

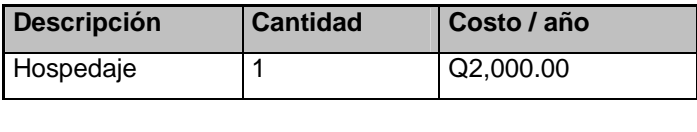

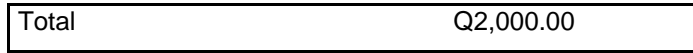

#### **4.4.1.3. Costos de Ventas**

Los costos de ventas se detallan en la Tabla V

#### **Tabla V. Costos de venta**

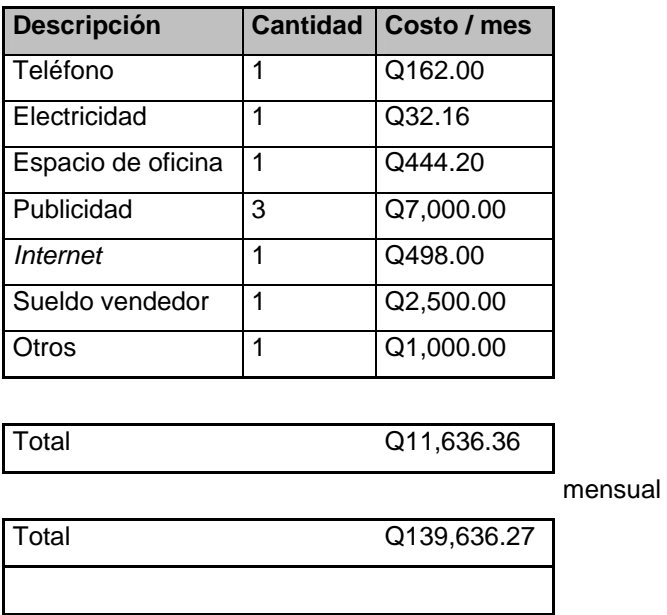

#### **4.4.1.4. Costos de Distribución**

El único medio utilizado para distribuir el *software* es *Internet*, este costo pertenece a ventas, por lo tanto el costo de distribución es cero porque se utilizarán los recursos que la empresa posee. Ver. Tabla VI

#### **Tabla VI. Costos de distribución**

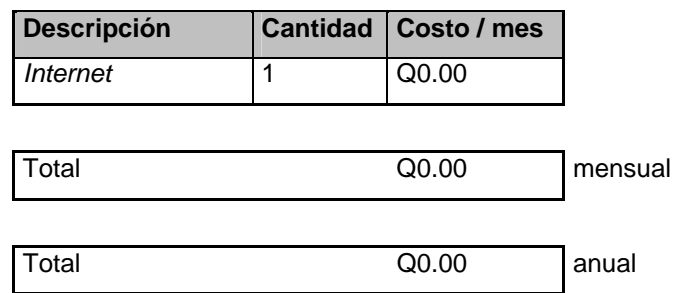

#### **4.4.1.5. Costos de atención al cliente**

Para la atención al cliente se utilizará solamente una persona, por lo tanto el único costo que se tiene es el sueldo de dicha persona. Ver Tabla VII.

**Tabla VII. Costos de soporte al cliente** 

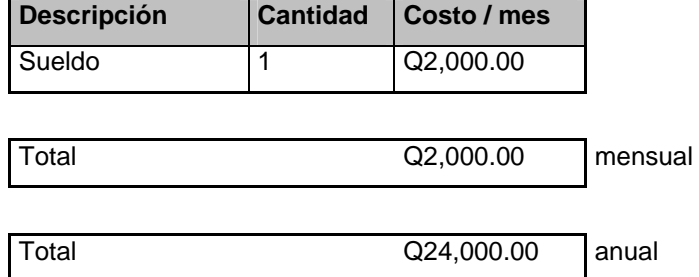

## **4.4.1.6. Costos de mantenimiento de sala de ventas virtual**

Detalle de costos ver tabla VIII.

#### **Tabla VIII. Costos de mantenimiento**

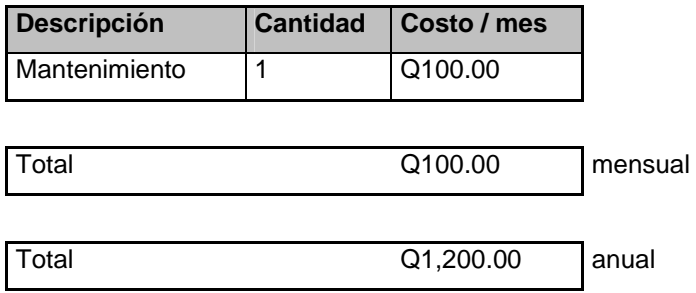

#### **4.4.2. Gastos administrativos**

En los gastos administrativos se tiene una persona, el costo en este rubro es un sueldo. Ver. Tabla IX.

#### **Tabla IX. Costos de Administración**

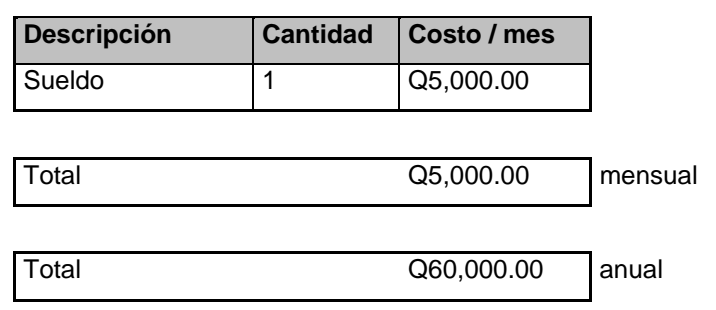

#### **4.4.3. Costos totales del comercio electrónico**

En esta sección se resumen todos los costos que tendrá por año para la implementación del comercio electrónico. Ver Tabla X.

#### **Tabla X. Costos totales**

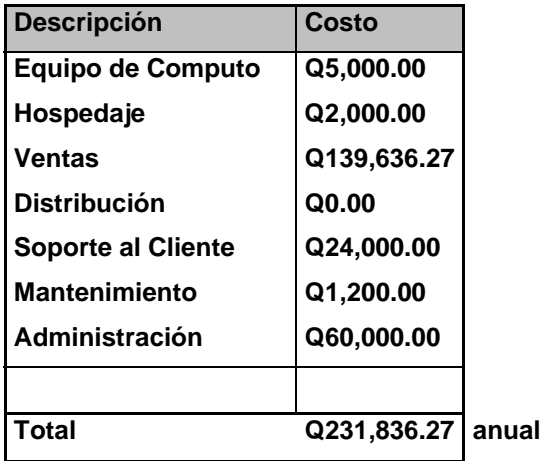

Los costos totales de la implementación del comercio electrónico es de Q231,836.27.00 por 1 año.

#### **5. SEGUIMIENTO Y RESULTADOS DE LA IMPLEMENTACIÓN**

#### **5.1. Programa de monitoreo de ventas**

#### **5.1.1. Definición**

El programa de monitoreo de ventas se define como un orden de eventos que se tienen que cumplir para llevar un monitoreo constante de las ventas registradas en cierto periodo, dicho periodo puede ser un mes o más tiempo según la política que quiera optar la empresa Softsystems, se recomienda tomar un periodo de un mes,

La importancia de dicho programa es el monitoreo de ventas, que servirá para llevar un control de los alcances obtenidos con la implementación del comercio electrónico, y así poder evaluar y hacer mejoras para obtener en cada periodo mejores resultados, Softsystems aplicará este programa una vez al mes o más dependiendo los resultados de los periodos anteriores, los eventos del programa de monitoreo se listan a continuación:

- Contabilizar las ventas: se hace un conteo de ventas obtenidas durante el periodo con los datos del formulario de ventas
- Listar y contar los comentarios o reclamos de los clientes enviados por cualquier medio a Softsystems que este relacionado con la venta y/o la página de comercio electrónico, se utilizará el *software* Microsoft Excel para llevar el conteo en una hoja electrónica.
- Graficar la cantidad de ventas obtenidas por día: esto sirve para visualizar el comportamiento de las ventas diarias durante el período.
- Analizar los resultados obtenidos respecto a uno o más periodos anteriores.
- Hacer reporte de ventas del periodo que incluya el análisis y las conclusiones.

#### **5.1.2. Evaluación del monitoreo de ventas para la mejora continua**

Luego de obtener los resultados del análisis de programa de monitoreo de ventas se procede a evaluar los resultados obtenidos, para dicha etapa se debe de visualizar el número de ventas registradas con el periodo anterior.

Se tomará en cuenta los dos siguientes puntos para poder evaluar las ventas:

- **1.** Si el número de ventas es mayor se debe de seguir con las mejoras aplicadas en el último periodo evaluado.
- **2.** Si el número de ventas es igual o menor se debe de revisar los puntos clave por los que no se registraron ventas, si el problema es interno se debe de evaluar cada punto clave del proceso de venta en detalle para ver donde esta el punto crítico,
- **3.** Revisar las páginas que contiene los formularios de ventas y pago, esto sirve para inspeccionar si dichos formularios están funcionando correctamente,
- **4.** Inspeccionar si la velocidad de la página esta funcionando correctamente, en resumen se debe de dar una revisión completa de la página de comercio electrónico y si se encuentran fallas hay que corregirlas.

**5.** Otra revisión que se debe de hacer es contabilizar cuantos clientes están visitando la página de *Internet*, si no hay usuarios visitando la tienda virtual, se debe enviar vía correo electrónico u otro medio información a listas nuevas de clientes potenciales del *software*, lanzamiento de nuevas promociones, hacer descuentos promociónales.

#### **5.1.3. Resultados del monitoreo de ventas**

Los resultados del monitoreo de ventas nos da información de cómo esta funcionando la implementación del comercio electrónico, se tomará los siguientes dos puntos para la evaluación

- **1.** Si el resultado de las ventas es mayor o igual al periodo anterior evaluado quiere decir que el sistema esta funcionando correctamente no es necesario hacer correcciones.
- **2.** Si el resultado es menor a las ventas del periodo anterior evaluado, es necesario que se evalué y corrija los puntos críticos explicados en la sección de evaluación del monitoreo de ventas.

## **CONCLUSIONES**

- **1.** El Comercio Electrónico nace como una alternativa de reducción de costos y como herramienta fundamental, en el desempeño empresarial; formando parte importante en el mundo de *Internet*, el cual no conoce fronteras y está transformando al mundo.
- **2.** El Comercio Electrónico hace sencilla la labor de negocios de los clientes, reduce los costos y precios, y garantiza una disponibilidad las 24 horas del día.
- **3.** Se elimina el contacto directo y por ende el conocimiento de la empresa y el cliente; así como también crea desconfianza en cuanto a la seguridad del sistema.
- **4.** A pesar de todas las formas de seguridad que hay para el Comercio electrónico, estas transacciones tienen un alto porcentaje de riesgos, fraude o alteración de datos personales.
- **5.** El comercio electrónico es la venta a distancia, aprovechando las grandes ventajas que proporcionan las nuevas tecnologías de la información, como

la ampliación de la oferta, la interactividad y la inmediatez de la compra, con la particularidad que se puede comprar y vender a quién se quiera, donde y cuando se pretenda. Es toda forma de transacción comercial o intercambio de información, mediante el uso de *Internet*. A pesar que esta actividad es sumamente fructuosa, claro, teniendo siempre en cuenta que también tiene sus desventajas, (como el fraude), también se debe tomar en cuenta que no se desarrolla con veracidad en los países de bajos recursos.

**6.** Tanto la empresa como el cliente obtienen ventajas que facilitarán la compra del *software* obteniendo un costo más bajo para la empresa y un precio favorable para el cliente.

### **RECOMENDACIONES**

Para poder obtener mejores resultados en la implementación del comercio electrónico, en la empresa de desarrollo de *software* Softsystems, se hacen las siguientes recomendaciones:

- **1.** Se debe cumplir con todos los pasos descritos en este trabajo de graduación, para la implementación del comercio electrónico.
- **2.** Cumplir con los puntos descritos en la información y atención al cliente, esto dará como resultado, tener una buena comunicación con los clientes, que será la buena aceptación y orientación a los clientes y así tener un alcance exacto en las ventas.
- **3.** Es muy importante tener en cuenta la implementación del *Chat*, para dar un buen servicio al cliente instantáneamente; la comunicación en línea es fundamental en *Internet*.
- **4.** El mantenimiento de la página de comercio electrónico debe ser monitoreado constantemente, revisar si cada enlace está funcionando bien, si los formularios no presentan ningún problema y si el pago se logra hacer sin ninguna complicación. Este último punto es muy importante, porque en un caso común, no se logran hacer ventas porque el cliente se encuentra con este tipo de problemas y no logra realizar el pago por fallas en el sistema, así que el cliente abandona el sitio *Web* porque no se logra continuar con la venta.
- **5.** Cuando se monitorean las ventas debe cumplirse en cada período definido por la empresa, esto servirá para poder aplicar nuevas estrategias de ventas y/o revisar los puntos críticos donde hay fallas al realizarse la venta.
- **6.** En la medida en que lo estime conveniente, se debe utilizar un sistema de dinero electrónico que preserve el anonimato de los clientes que compran en *Internet*.
- **7.** Los clientes no deben realizar transacciones comerciales electrónicas a través de proveedores con sistemas "inseguros" o no fiables. Por lo tanto Softsystems debe ser un sistema confiable.
- **8.** El navegador es capaz de reconocer cuando se conecta a un servidor que admite transacciones seguras. El cliente puede consultar el manual del navegador para averiguar cómo informa de la conexión a un servidor *Web* seguro.
- **9.** Cuando el cliente incluya la dirección de correo electrónico en un directorio o lista de distribución, considere la posibilidad que la misma pueda ser recogida por terceros para enviarle mensajes no deseados.
- **10.** Averigüe la política de alquiler, venta o intercambio de datos que han adoptado tanto el proveedor de acceso a *Internet*, como los administradores de los directorios y listas de distribución donde esté incluido.
- **11.** Si no quiere publicar su dirección de correo electrónico, configure su navegador para que no deje su dirección de correo en los servidores *Web* a los que accede.
- **12.** Cuando navegue por *Internet*, sea consciente que los servidores *Web* que visita, pueden registrar tanto las páginas a las que accede como la frecuencia y los temas o materias por las que busca, aunque no le informen de ello. En el caso que no desee dejar constancia de sus actividades, utilice servidores que preserven el anonimato.

## **BIBLIOGRAFÍA**

- **1. Negocios en** *Internet* **y el Negocio Electrónico**. IMPROVEN CONSULTORES, Libro Economía 3, paginas 7-9.
- **2. Comercio Electrónico. Monografías,** http://www.monografias.com/trabajos12/monogrr/monogrr.shtml#intro
- **3. Definición de** *Internet*, **Informática Milenium, S.A. de C.V.** http://www.informaticamilenium.com.mx/paginas/espanol/sitioweb.htm
- **4.** Autores: Means Grady / Schneider David **METACAPITALISMO. Ed. Deusto.**
- **5.** Autor: Plan Robert **E-COMMERCE. FORMULACION DE UNA ESTRATEGIA** Prentice Hall PTR. Pearson Educación.
- **6.** Autores: Dr. Kalakota Ravi y Robinson Marcia **DEL E-COMMERCE AL E-BUSINESS.**
- **7.** Autora: Del Alma Ana Rosa **COMERCIO ELECTRONICO Y ESTRATEGIA EMPRESARIAL: HACIA LA ECONOMIA DIGITAL** ED. RA/MA
- **8. Babylon-Pro**, Enciclopedia Concisa Británica, http://www.babylon.com

# **REFERENCIA ELECTRÓNICA**

- **9.** www.business.com Junio 2005.
- **10.** www.b2b-ecommerce.com Junio 2005.
- **11.** www.diariored.com Agosto 2005.
- **12.** www.hipermarketing.com Septiembre 2005.
- **13.** www.masterdisseny.com Octubre 2005.
- **14.** www.novedadesenred.com Octubre 2005.
- **15.** www.javajanonline.com Noviembre 2005.
- **16.** www.geocities.com/SiliconValley/Network/ Enero 2006.
- **17.** www.amen-es.com Marzo 2006.
- **18.** www.tectimes.com Marzo 2006.
- **19.** www.learevistas.com Marzo 2006.
- **20.** www.cordis.lu Abril 2006.
- **21.** www.Finmall.com Abril 2006.
- **22.** osCommerce: http://www.oscommerce.com/community/contributions,3617 http://www.cisco.com/global/ES/solutions/ent/bus\_solutions/cc\_home.shtml Abril 2006.

# Anexos

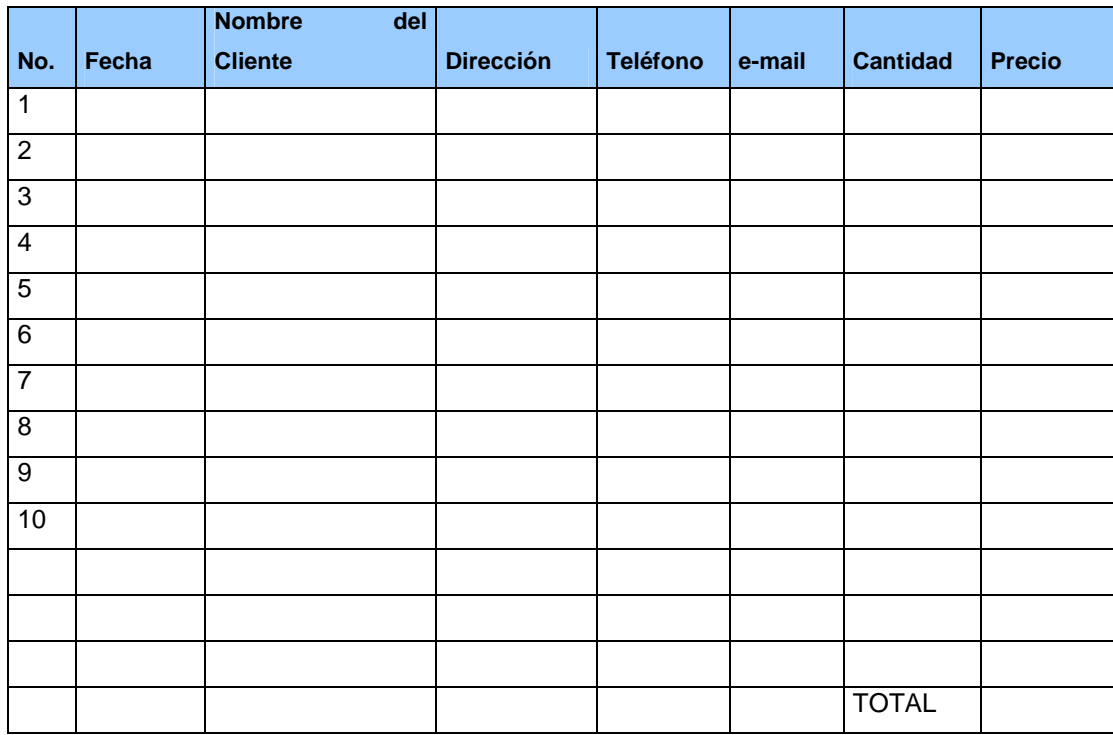

## **Anexo 1**. **Tabla para contabilizar las ventas obtenidas en un período**